### MDS-NX

The next generation of MDS...

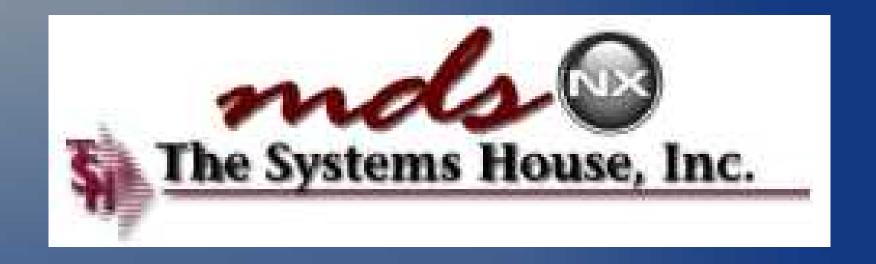

**MDS-NX Overview** 

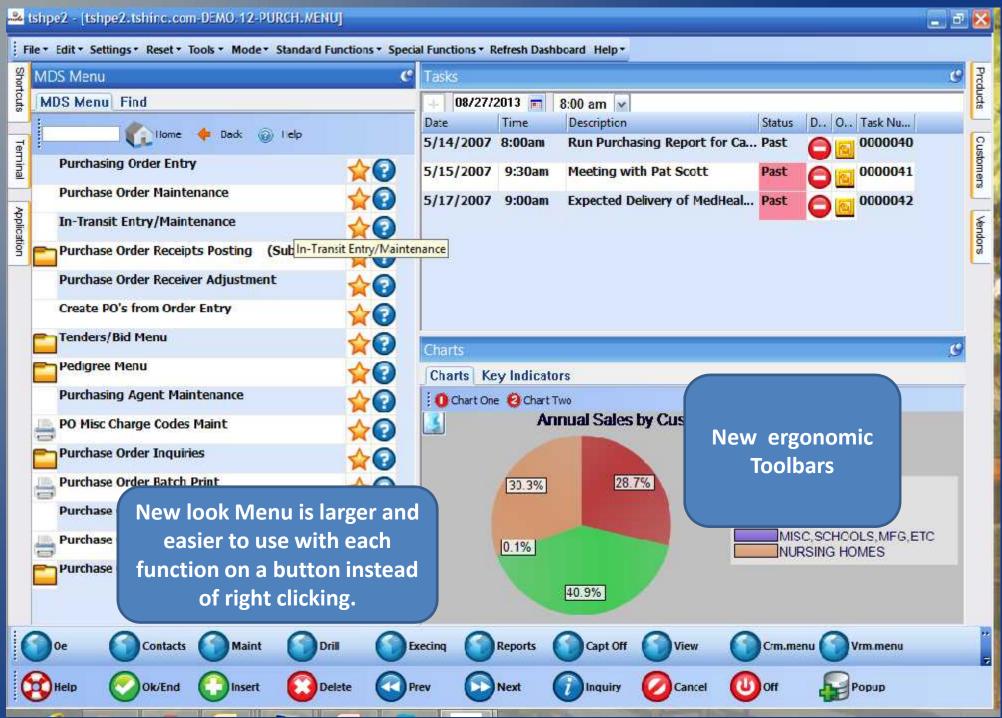

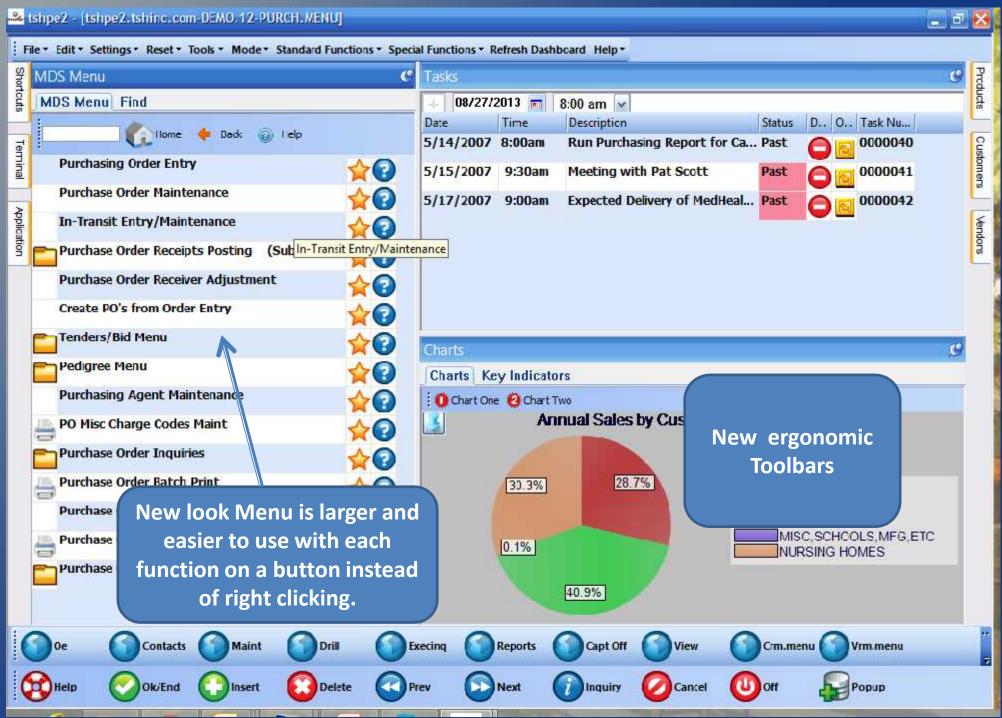

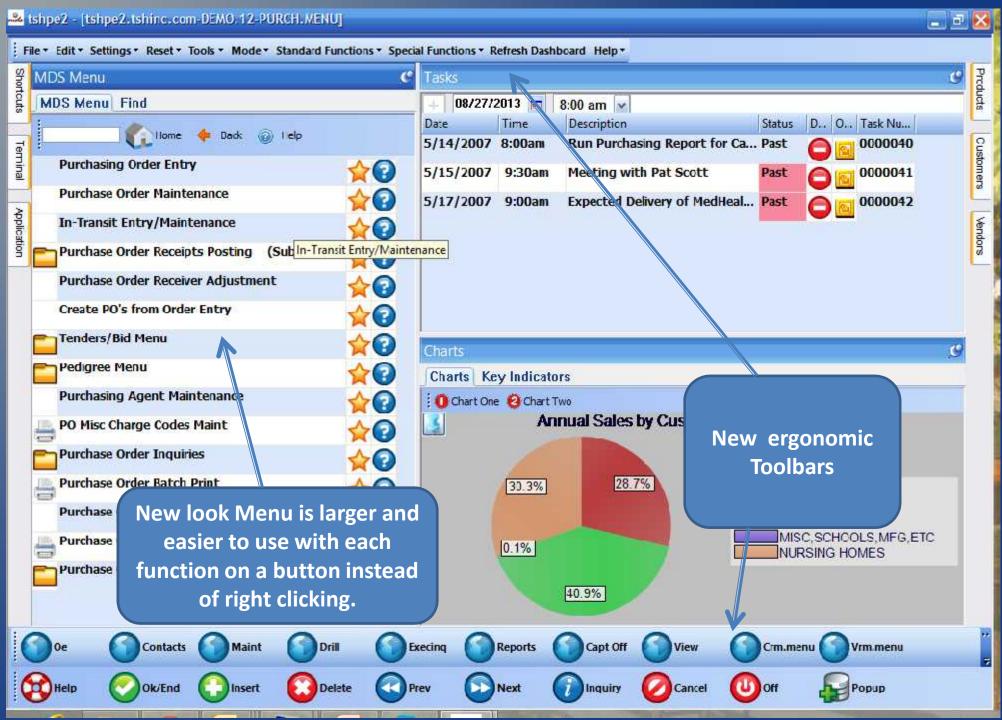

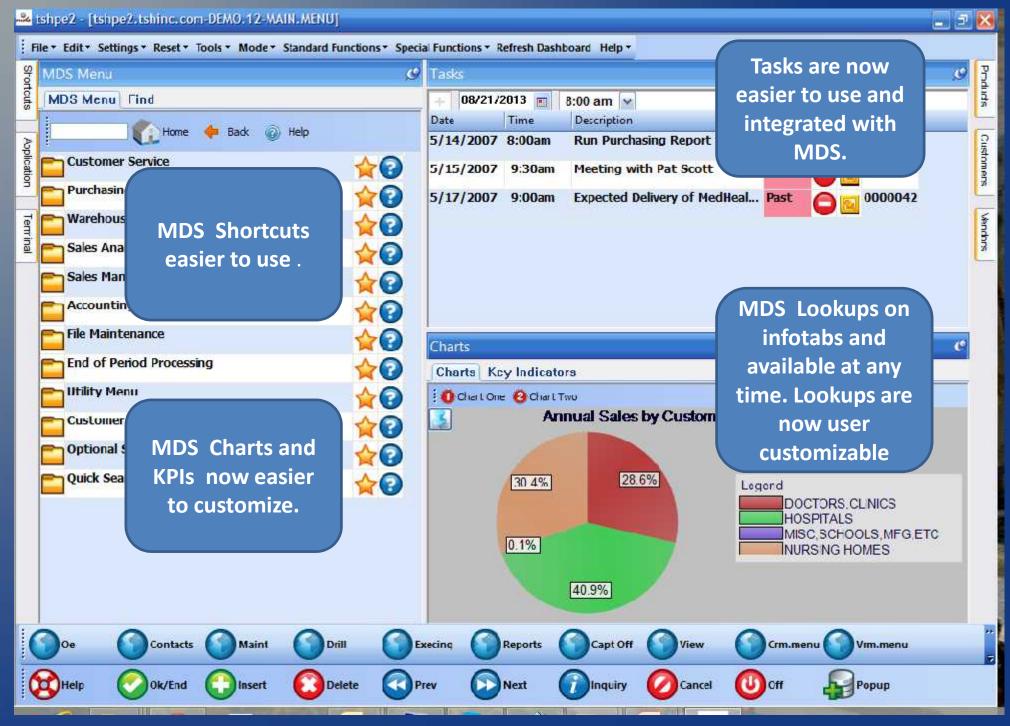

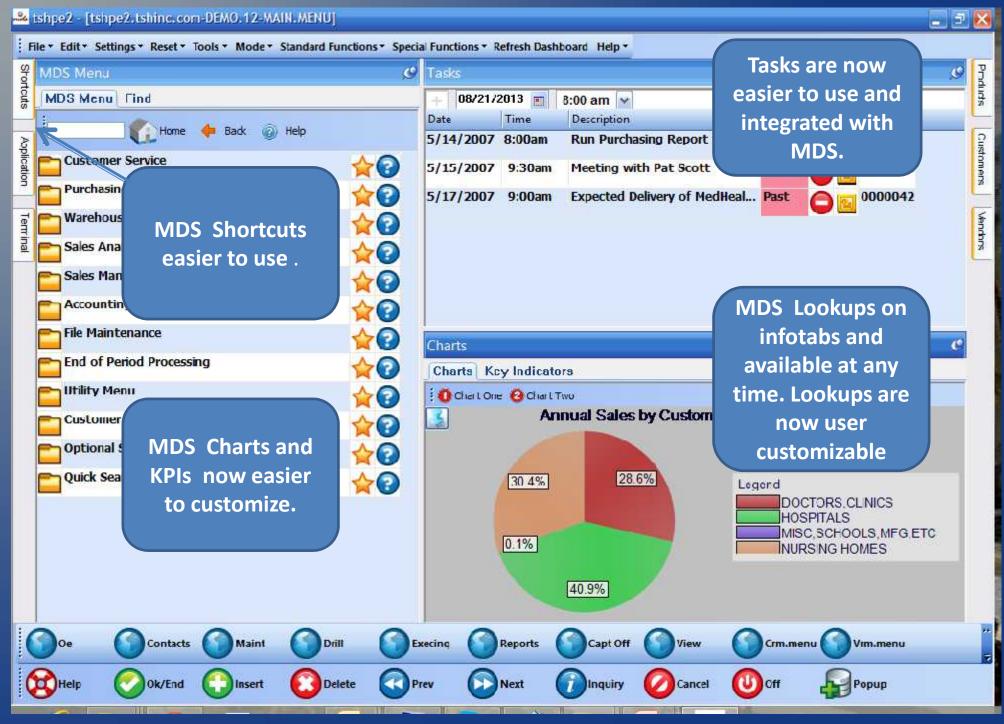

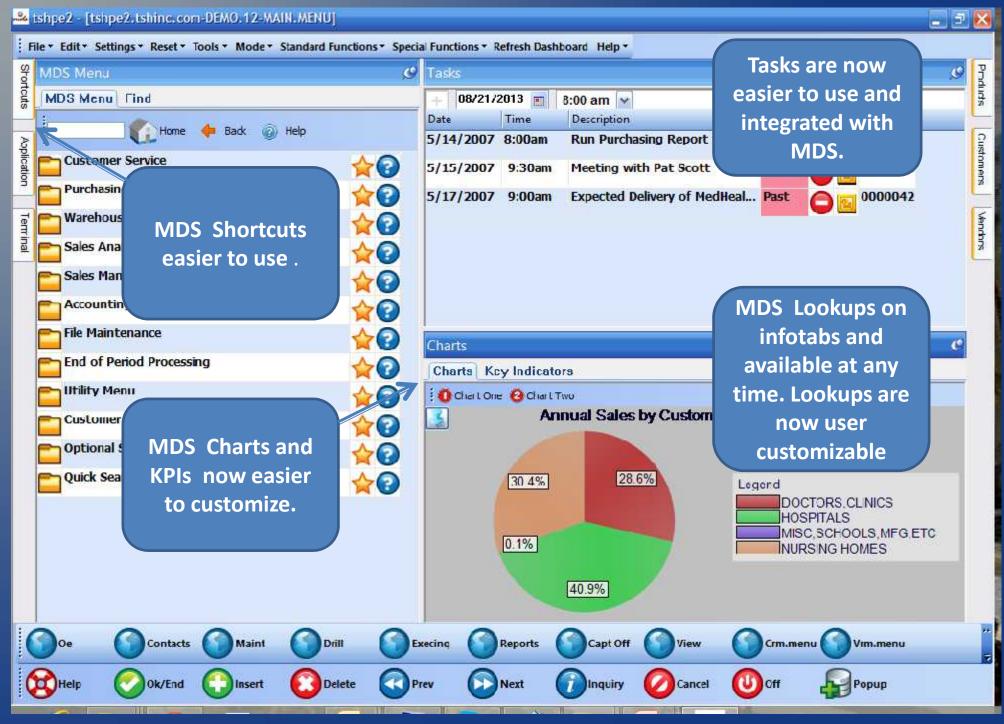

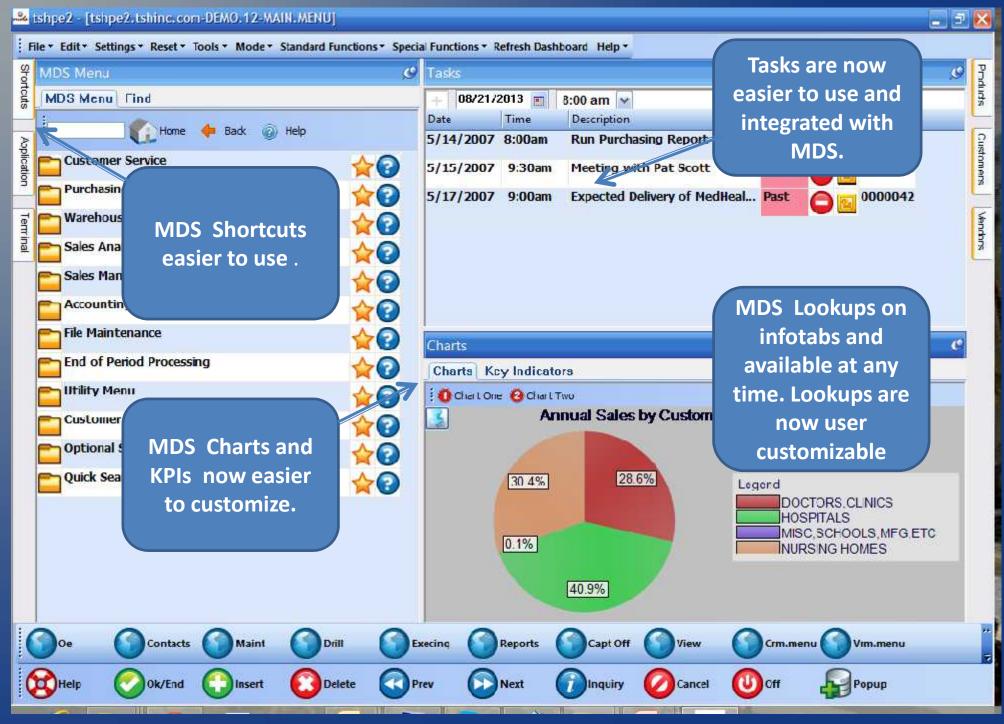

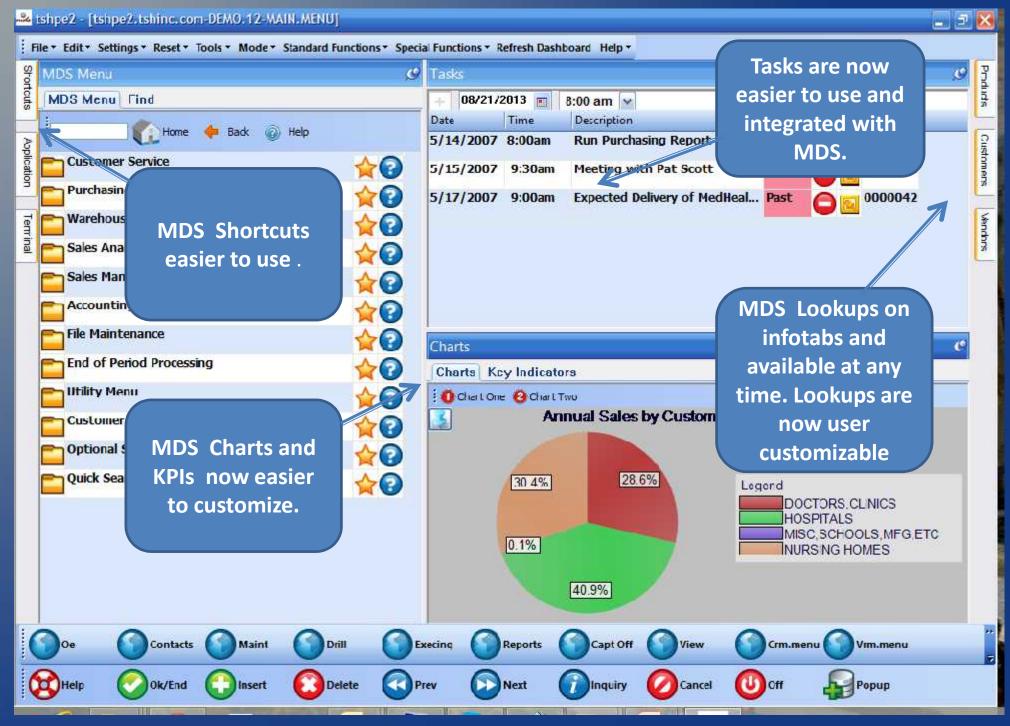

#### MDS-NX Tan Theme

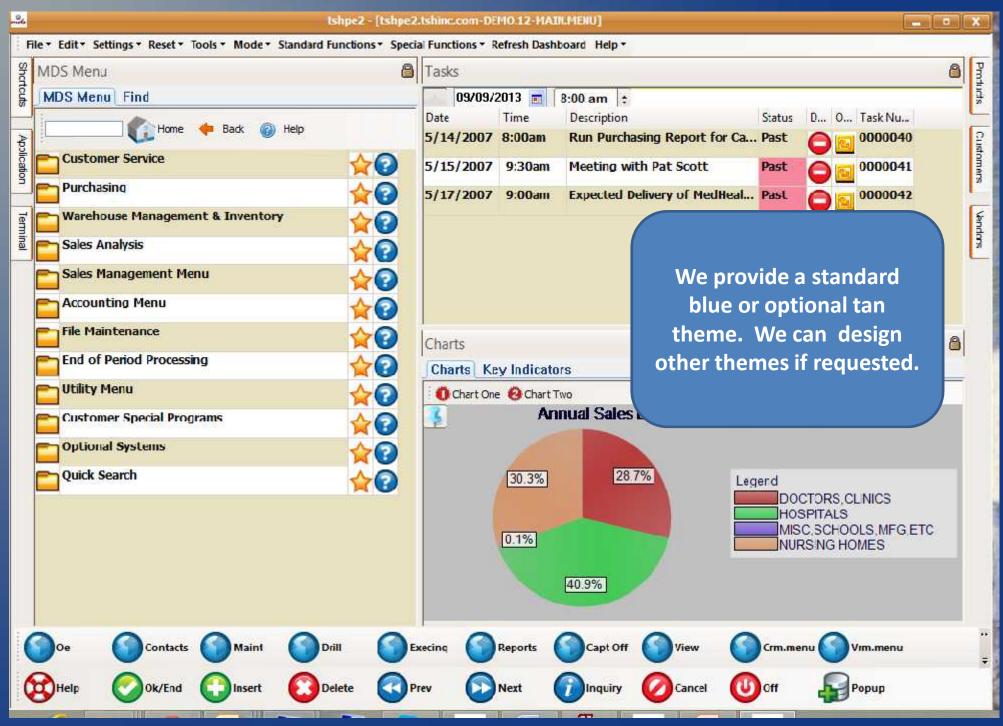

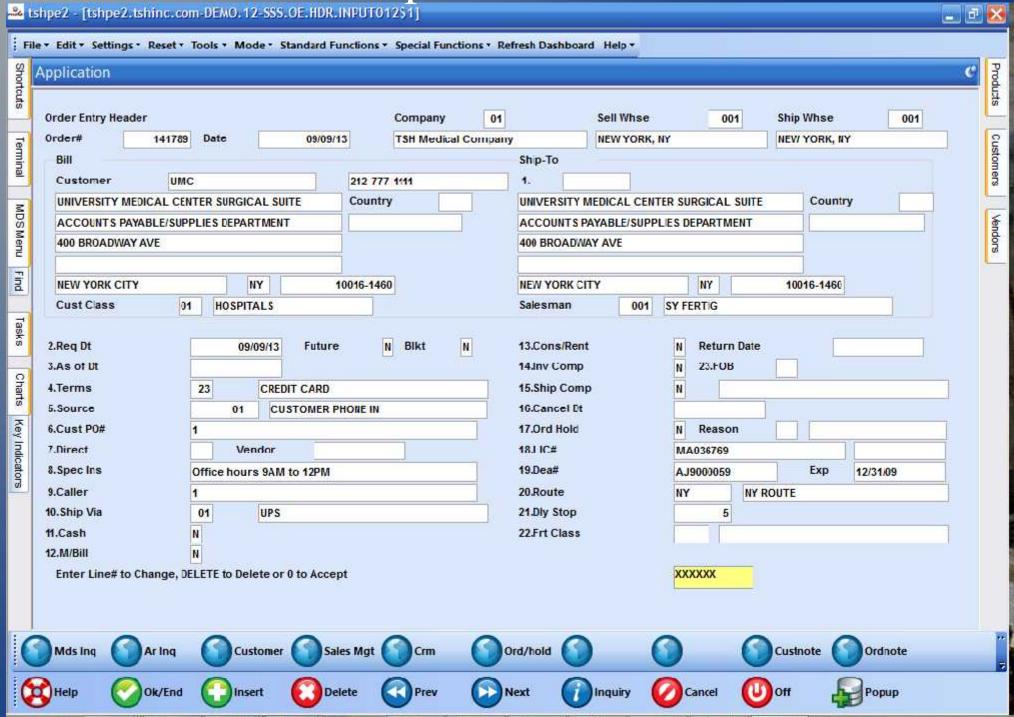

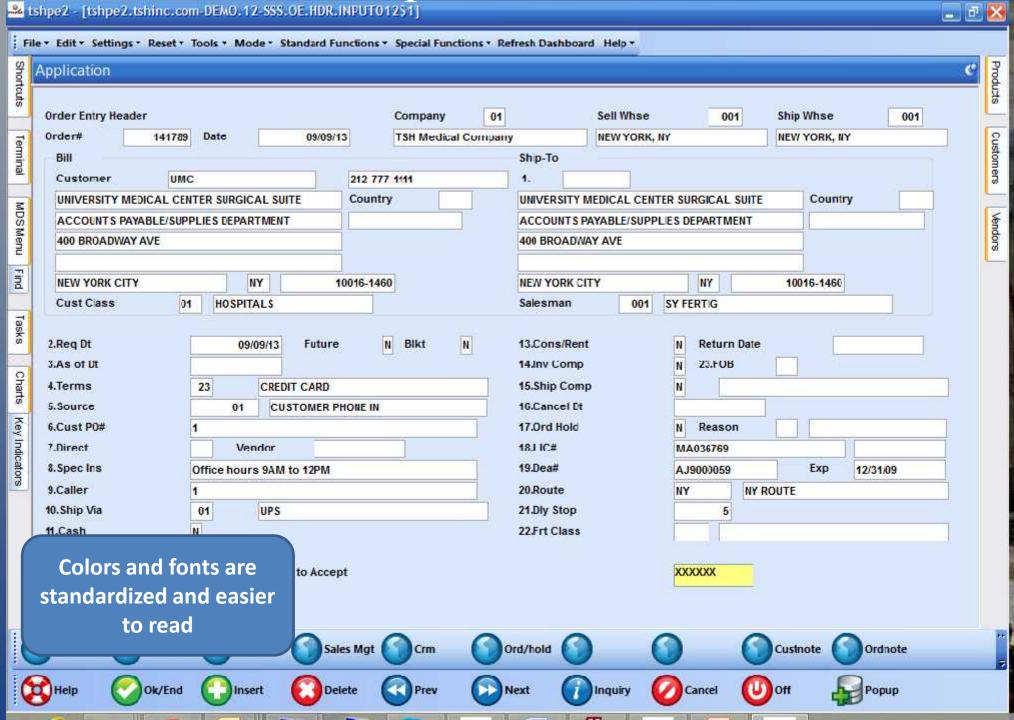

| 🔐 tshpe2 - [tshpe2.tshinc.com-DEMO.12-SSS.OE.HDR.INPUT012\$1]                                                     |                       |                    |             |           |                                       |              |                            |             |                                                                                                    |                          |                       | _ F 🔀    |           |  |  |
|----------------------------------------------------------------------------------------------------|-----------------------|--------------------|-------------|-----------|---------------------------------------|--------------|----------------------------|-------------|----------------------------------------------------------------------------------------------------|--------------------------|-----------------------|----------|-----------|--|--|
| File * Edit * Settings * Reset * Tools * Mode * Standard Functions * Special Functions * Refresh Dashboard Help * |                       |                    |             |           |                                       |              |                            |             |                                                                                                    |                          |                       |          |           |  |  |
| Shor                                                                                                    | Application           |                    |             |           |                                       |              |                            |             |                                                                                                    |                          |                       | C Proc   |           |  |  |
| Shortcuts                                                                                                    | Order Entry Header    |                    |             | 1         | Company                               | 01           |                            | Sell Whse   | 00                                                                                                    | )1 Sh                    | ip Whse               | 001      | Products  |  |  |
| ē                                                                                                    | Order# 141789         | 9 Date             | 09/09/1     | 3         | TSH Medical C                         | ompany       |                            | NEW YORK, N | IY                                                                                                    | NE                       | W YORK, NY            |          | Cus       |  |  |
| Terminal                                                                                                    | Bill                  |                    |             |           |                                       |              | Ship-To                    |             |                                                                                                    |                          |                       |          | Customers |  |  |
| ₩.                                                                                                    | Customer UM           | 212 777            | 1111        |           | 1.                                    |              |                            |             |                                                                                                    |                          | S.                    |          |           |  |  |
| Z                                                                                                    | UNIVERSITY MEDICAL CE | Country            |             |           | UNIVERSITY M                          | EDICAL CENT  | ER SURGICAL                | SUITE       | Country                                                                                                    |                          |                       |          |           |  |  |
| DS                                                                                                    | ACCOUNTS PAYABLE/SUF  |                    |             |           | ACCOUNT'S PAYABLE/SUPPLIES DEPARTMENT |              |                            |             |                                                                                                    |                          | Vendors               |          |           |  |  |
| MDSMenu                                                                                                    | 400 BROADWAY AVE      |                    |             |           | 400 BROADWAY                          | Y AVE        |                            |             | Solog                                                                                                    |                          |                       |          |           |  |  |
|                                                                                                    |                       |                    | L           |           |                                       |              |                            |             |                                                                                                    |                          |                       | <u> </u> |           |  |  |
| Find                                                                                                    | NEW YORK CITY         | N'                 | Y 1         | 0016-1460 |                                       |              | NEW YORK CIT               | Y           | NY                                                                                                    | 0016-1460                |                       |          |           |  |  |
|                                                                                                    | Cust Class 0          | 1 HOSPITA          | LS          |           |                                       |              | Salesman                   | 001         | SY FERTIG                                                                                                    |                          |                       |          |           |  |  |
| Tasks                                                                                                    |                       | V0.000             |             |           | Towns No. 1                           |              |                            |             |                                                                                                    |                          |                       |          |           |  |  |
| OD .                                                                                                    | 2.Req Dt              | 09/0               | 9/13 Future | N         | Blkt N                                |              | 13.Cons/Rent N Return Date |             |                                                                                                    |                          |                       |          |           |  |  |
| 0                                                                                                    | 3.As of Ut            |                    |             |           |                                       | 100          | 14.Inv Comp                |             | N 23.FOE                                                                                                    | 5                        |                       |          |           |  |  |
| Charts                                                                                                    | 4.Terms               | 23                 | CREDIT CARD |           |                                       | 15.Ship Comp |                            | N           |                                                                                                    |                          |                       |          |           |  |  |
| -                                                                                                    | 5.Source              | 01                 | CUSTOMER PI | IONE IN   |                                       | -            | 16.Cancel Dt               |             | 1000                                                                                                    |                          |                       |          |           |  |  |
| ey I                                                                                                    | 6.Cust P0#            | 1                  |             |           |                                       |              | 17.Ord Hold                | N Reaso     |                                                                                                    |                          |                       |          |           |  |  |
| Key Indicators                                                                                                    | 7.Direct              | Ven                | dor         |           |                                       | 181 IC#      |                            |             | MA036769                                                                                                    |                          | Exp                   |          |           |  |  |
| ators                                                                                                    | 8.Spec Ins            | Office hours       | 9AM to 12PM |           |                                       |              | 19.Dea#                    |             | AJ9000059                                                                                                    | AJ9000059<br>NY NY ROUTE |                       | 12/31/09 |           |  |  |
| 92                                                                                                    | 9.Caller              | 1                  |             |           |                                       | 20.Route     |                            |             | E                                                                                                    |                          |                       |          |           |  |  |
|                                                                                                    |                       | 10.Ship Via 01 UPS |             |           |                                       |              | 21.Dly Stop                |             | 5                                                                                                    |                          |                       |          |           |  |  |
|                                                                                                    | 11.Cash               | N                  |             |           |                                       |              | 22.Frt Class               |             |                                                                                                    |                          |                       |          |           |  |  |
|                                                                                                    | Colors and fo         | nts are            |             | 2         |                                       |              |                            |             | NAME OF THE PERSON OF THE PERSON OF THE PERS |                          |                       |          |           |  |  |
| Colors and fonts are standardized and easier to Accept Queries and pop                                            |                       |                    |             |           |                                       |              |                            |             |                                                                                                    |                          | nd pop-               | ups      |           |  |  |
|                                                                                                    |                       |                    |             |           |                                       |              |                            |             |                                                                                                    |                          |                       |          |           |  |  |
|                                                                                                    | to read               |                    |             |           |                                       |              |                            |             |                                                                                                    |                          |                       |          |           |  |  |
|                                                                                                    |                       |                    | Sale        | s Mgt     | Crm Ord/hold (                        |              |                            |             |                                                                                                    |                          | standardized buttons. |          |           |  |  |
|                                                                                                    |                       |                    |             |           |                                       | _            | _                          |             |                                                                                                    |                          |                       |          | Ē         |  |  |
| C                                                                                                    | Help Ok/End           | Inser              | t 🚺 Del     | ete (     | Prev                                  | (D) N        | ext 🕜                      | Inquiry (   | Cancel                                                                                                    | (U) Off                  | -                     | Popup    |           |  |  |
|                                                                                                    |                       |                    |             |           |                                       |              |                            |             |                                                                                                    |                          | 750                   |          |           |  |  |

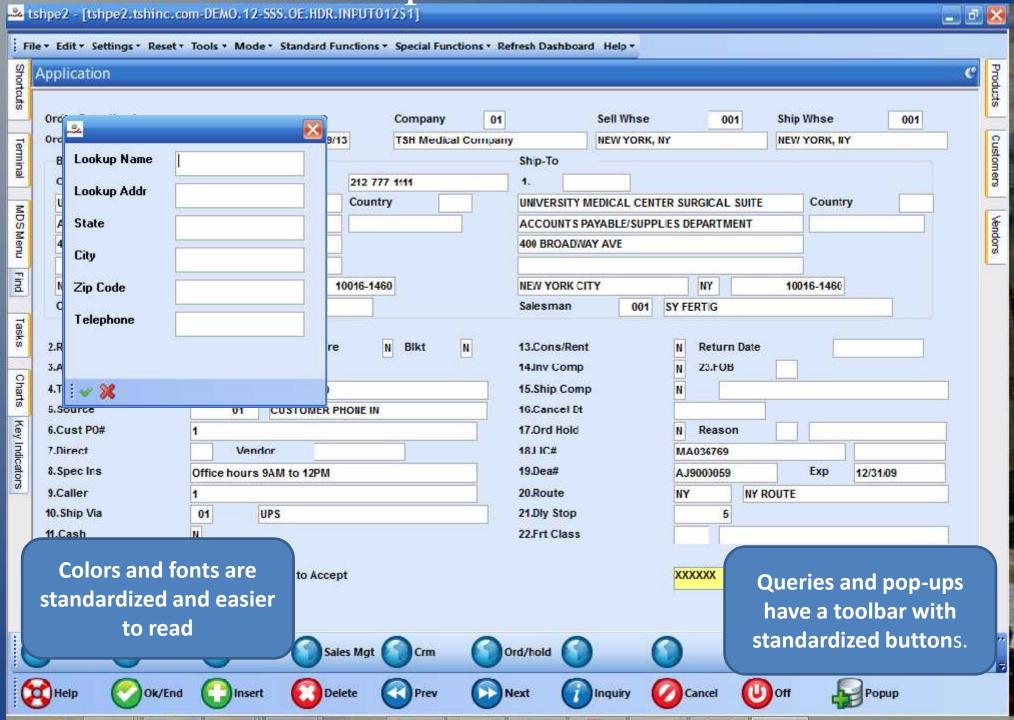

| 🔐 tshpe2 - [tshpe2.tshinc.com-DEMO.12-SSS.OE.HDR.INPUT012\$1]                                                     |                       |                    |             |           |                                       |              |                            |             |                                                                                                    |                          |                       | _ F 🔀    |           |  |  |
|----------------------------------------------------------------------------------------------------|-----------------------|--------------------|-------------|-----------|---------------------------------------|--------------|----------------------------|-------------|----------------------------------------------------------------------------------------------------|--------------------------|-----------------------|----------|-----------|--|--|
| File * Edit * Settings * Reset * Tools * Mode * Standard Functions * Special Functions * Refresh Dashboard Help * |                       |                    |             |           |                                       |              |                            |             |                                                                                                    |                          |                       |          |           |  |  |
| Shor                                                                                                    | Application           |                    |             |           |                                       |              |                            |             |                                                                                                    |                          |                       | C Proc   |           |  |  |
| Shortcuts                                                                                                    | Order Entry Header    |                    |             | 1         | Company                               | 01           |                            | Sell Whse   | 00                                                                                                    | )1 Sh                    | ip Whse               | 001      | Products  |  |  |
| ē                                                                                                    | Order# 141789         | 9 Date             | 09/09/1     | 3         | TSH Medical C                         | ompany       |                            | NEW YORK, N | IY                                                                                                    | NE                       | W YORK, NY            |          | Cus       |  |  |
| Terminal                                                                                                    | Bill                  |                    |             |           |                                       |              | Ship-To                    |             |                                                                                                    |                          |                       |          | Customers |  |  |
| ₩.                                                                                                    | Customer UM           | 212 777            | 1111        |           | 1.                                    |              |                            |             |                                                                                                    |                          | S                     |          |           |  |  |
| Z                                                                                                    | UNIVERSITY MEDICAL CE | Country            |             |           | UNIVERSITY M                          | EDICAL CENT  | ER SURGICAL                | SUITE       | Country                                                                                                    |                          |                       |          |           |  |  |
| DS                                                                                                    | ACCOUNTS PAYABLE/SUF  |                    |             |           | ACCOUNT'S PAYABLE/SUPPLIES DEPARTMENT |              |                            |             |                                                                                                    |                          | Vendors               |          |           |  |  |
| MDSMenu                                                                                                    | 400 BROADWAY AVE      |                    |             |           | 400 BROADWAY                          | Y AVE        |                            |             | Solog                                                                                                    |                          |                       |          |           |  |  |
|                                                                                                    |                       |                    | L           |           |                                       |              |                            |             |                                                                                                    |                          |                       | <u> </u> |           |  |  |
| Find                                                                                                    | NEW YORK CITY         | N'                 | Y 1         | 0016-1460 |                                       |              | NEW YORK CIT               | Y           | NY                                                                                                    | 0016-1460                |                       |          |           |  |  |
|                                                                                                    | Cust Class 0          | 1 HOSPITA          | LS          |           |                                       |              | Salesman                   | 001         | SY FERTIG                                                                                                    |                          |                       |          |           |  |  |
| Tasks                                                                                                    |                       | V0.000             |             |           | Towns No. 1                           |              |                            |             |                                                                                                    |                          |                       |          |           |  |  |
| OD .                                                                                                    | 2.Req Dt              | 09/0               | 9/13 Future | N         | Blkt N                                |              | 13.Cons/Rent N Return Date |             |                                                                                                    |                          |                       |          |           |  |  |
| 0                                                                                                    | 3.As of Ut            |                    |             |           |                                       | 100          | 14.Inv Comp                |             | N 23.FOE                                                                                                    | 5                        |                       |          |           |  |  |
| Charts                                                                                                    | 4.Terms               | 23                 | CREDIT CARD |           |                                       | 15.Ship Comp |                            | N           |                                                                                                    |                          |                       |          |           |  |  |
| -                                                                                                    | 5.Source              | 01                 | CUSTOMER PI | IONE IN   |                                       | -            | 16.Cancel Dt               |             | 1000                                                                                                    |                          |                       |          |           |  |  |
| ey I                                                                                                    | 6.Cust P0#            | 1                  |             |           |                                       |              | 17.Ord Hold                | N Reaso     |                                                                                                    |                          |                       |          |           |  |  |
| Key Indicators                                                                                                    | 7.Direct              | Ven                | dor         |           |                                       | 181 IC#      |                            |             | MA036769                                                                                                    |                          | Exp                   |          |           |  |  |
| ators                                                                                                    | 8.Spec Ins            | Office hours       | 9AM to 12PM |           |                                       |              | 19.Dea#                    |             | AJ9000059                                                                                                    | AJ9000059<br>NY NY ROUTE |                       | 12/31/09 |           |  |  |
| 92                                                                                                    | 9.Caller              | 1                  |             |           |                                       | 20.Route     |                            |             | E                                                                                                    |                          |                       |          |           |  |  |
|                                                                                                    |                       | 10.Ship Via 01 UPS |             |           |                                       |              | 21.Dly Stop                |             | 5                                                                                                    |                          |                       |          |           |  |  |
|                                                                                                    | 11.Cash               | N                  |             |           |                                       |              | 22.Frt Class               |             |                                                                                                    |                          |                       |          |           |  |  |
|                                                                                                    | Colors and fo         | nts are            |             | 2         |                                       |              |                            |             | NAME OF THE PERSON OF THE PERSON OF THE PERS |                          |                       |          |           |  |  |
| Colors and fonts are standardized and easier to Accept Queries and pop                                            |                       |                    |             |           |                                       |              |                            |             |                                                                                                    |                          | nd pop-               | ups      |           |  |  |
|                                                                                                    |                       |                    |             |           |                                       |              |                            |             |                                                                                                    |                          |                       |          |           |  |  |
|                                                                                                    | to read               |                    |             |           |                                       |              |                            |             |                                                                                                    |                          |                       |          |           |  |  |
|                                                                                                    |                       |                    | Sale        | s Mgt     | Crm Ord/hold (                        |              |                            |             |                                                                                                    |                          | standardized buttons. |          |           |  |  |
|                                                                                                    |                       |                    |             |           |                                       | _            | _                          |             |                                                                                                    |                          |                       |          | Ē         |  |  |
| C                                                                                                    | Help Ok/End           | Inser              | t 🚺 Del     | ete (     | Prev                                  | (D) N        | ext 🕜                      | Inquiry (   | Cancel                                                                                                    | (U) Off                  | -                     | Popup    |           |  |  |
|                                                                                                    |                       |                    |             |           |                                       |              |                            |             |                                                                                                    |                          | 750                   |          |           |  |  |

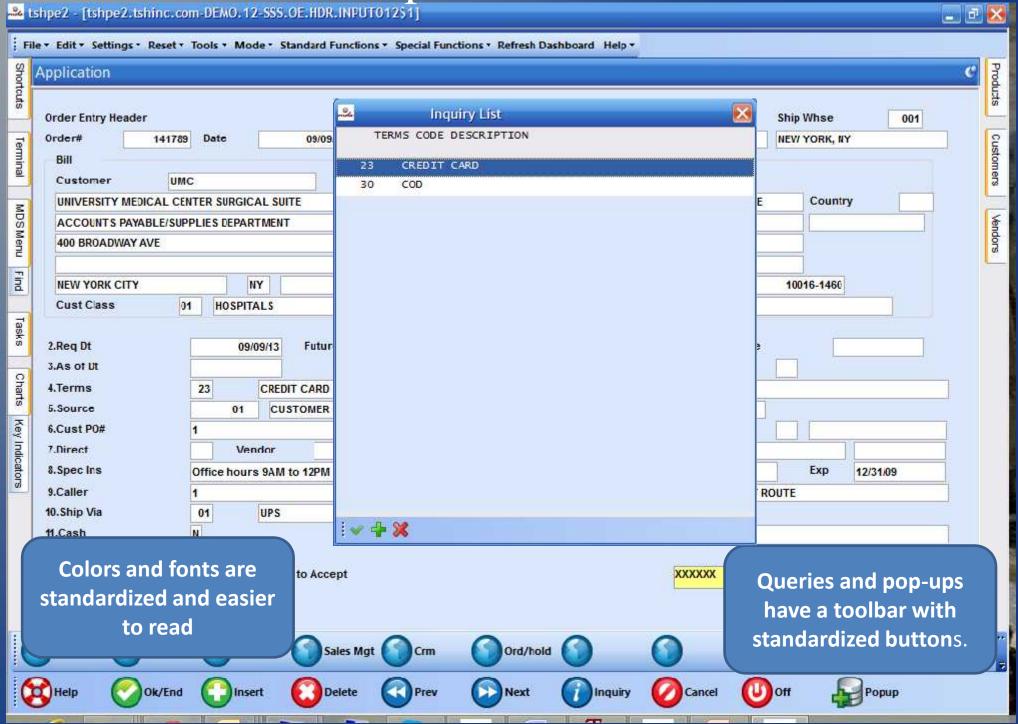

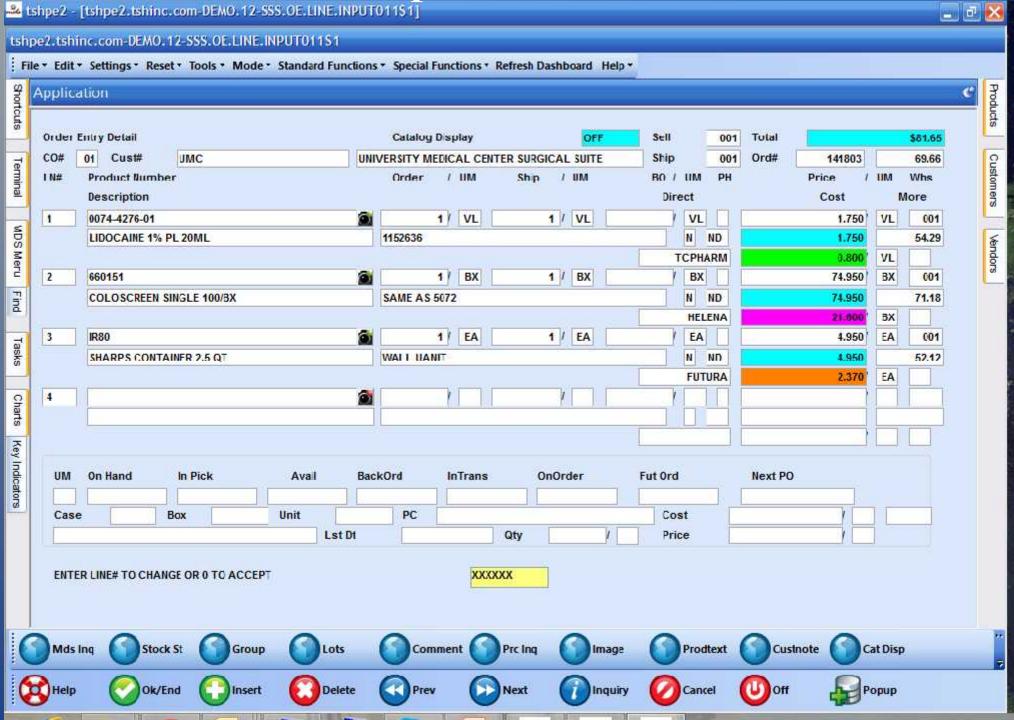

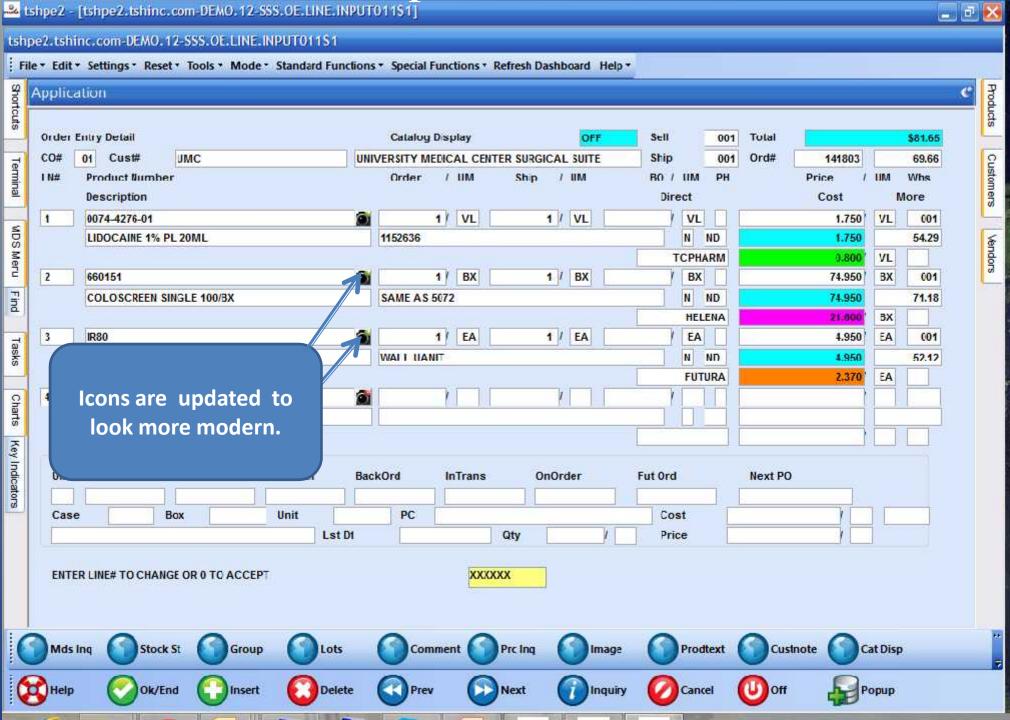

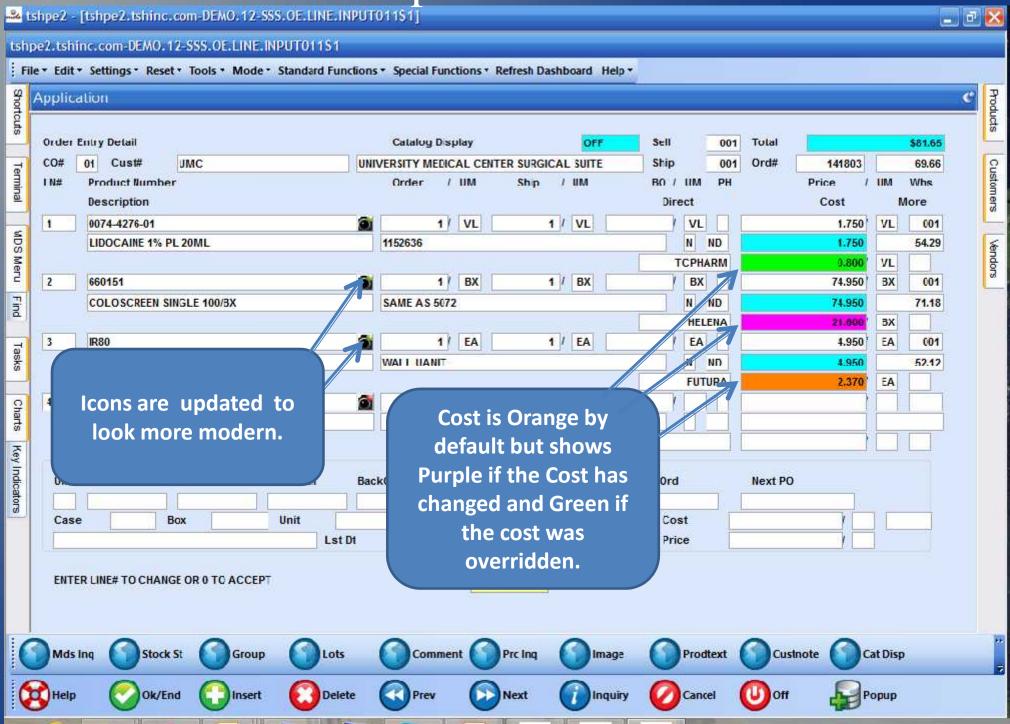

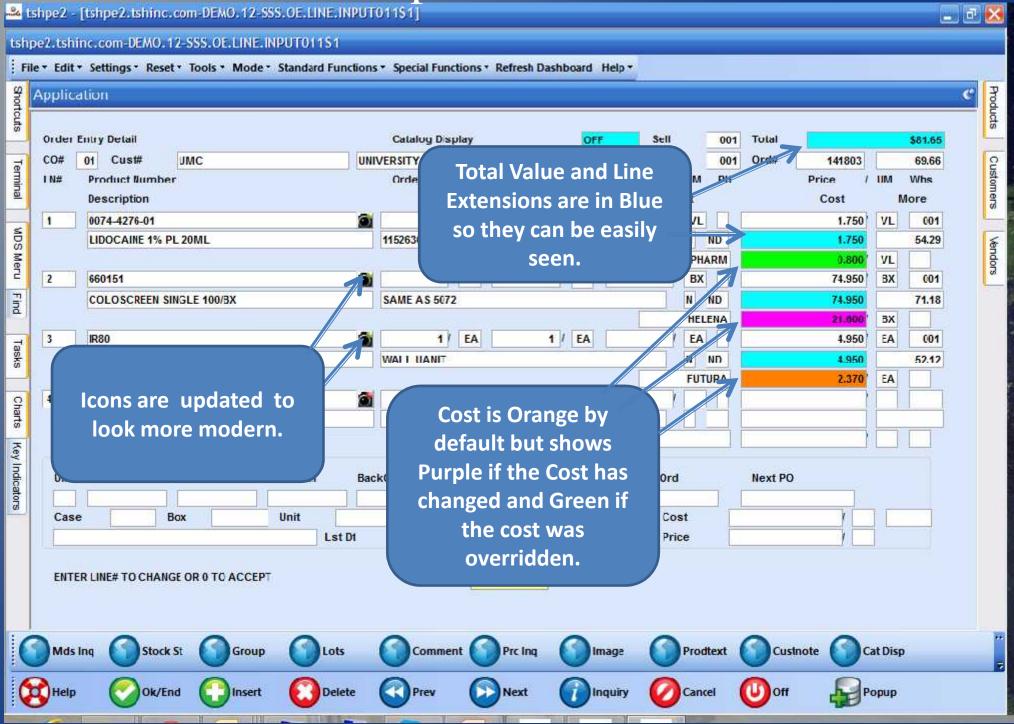

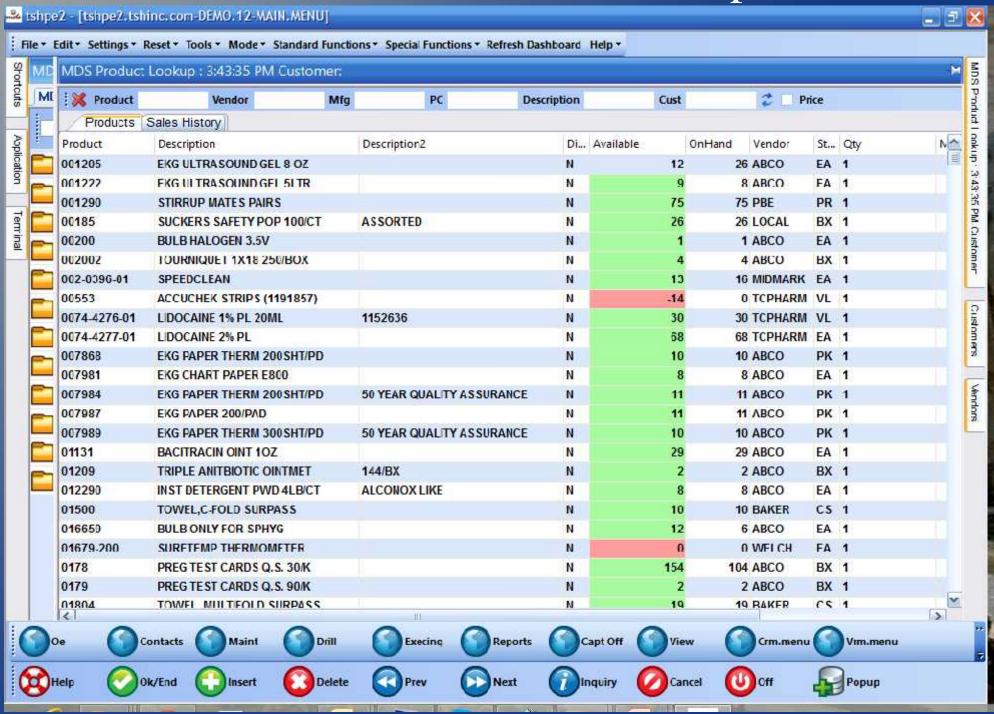

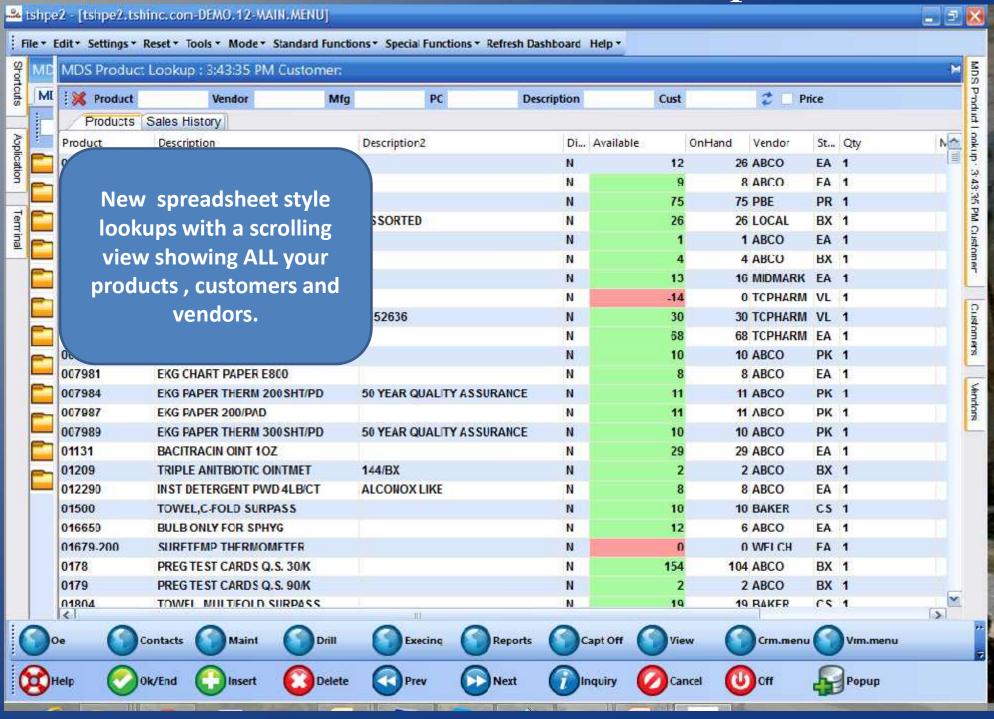

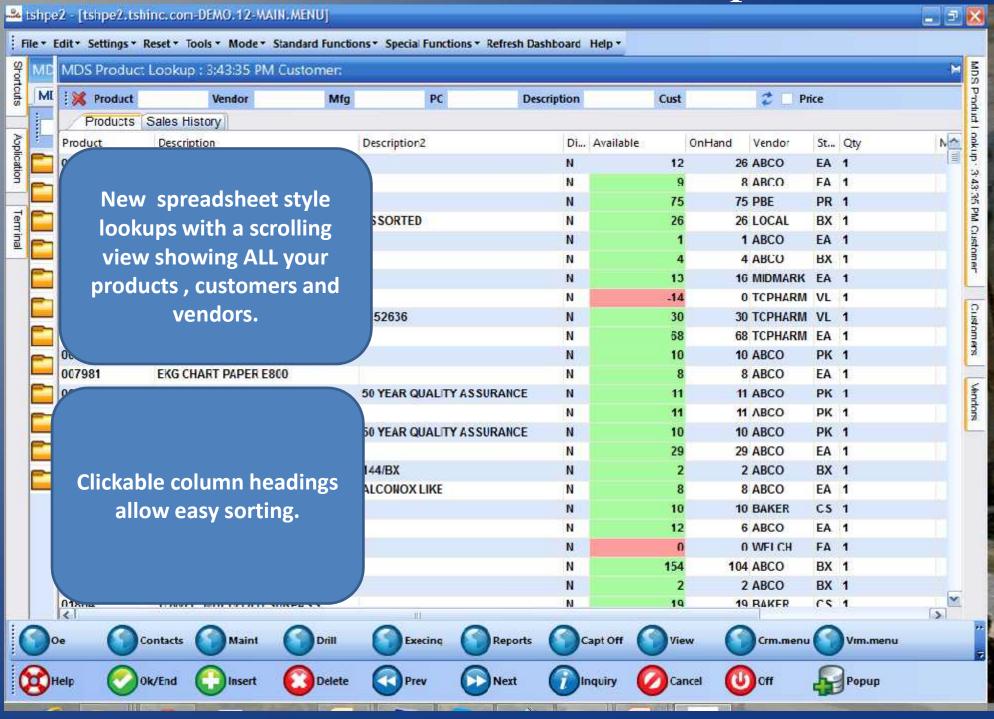

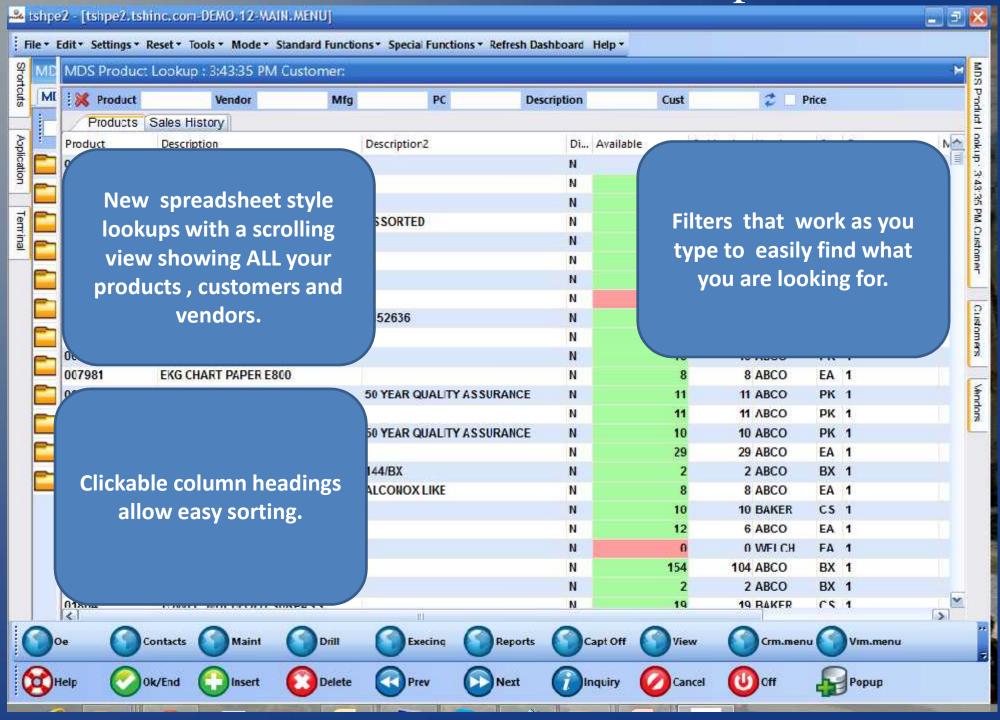

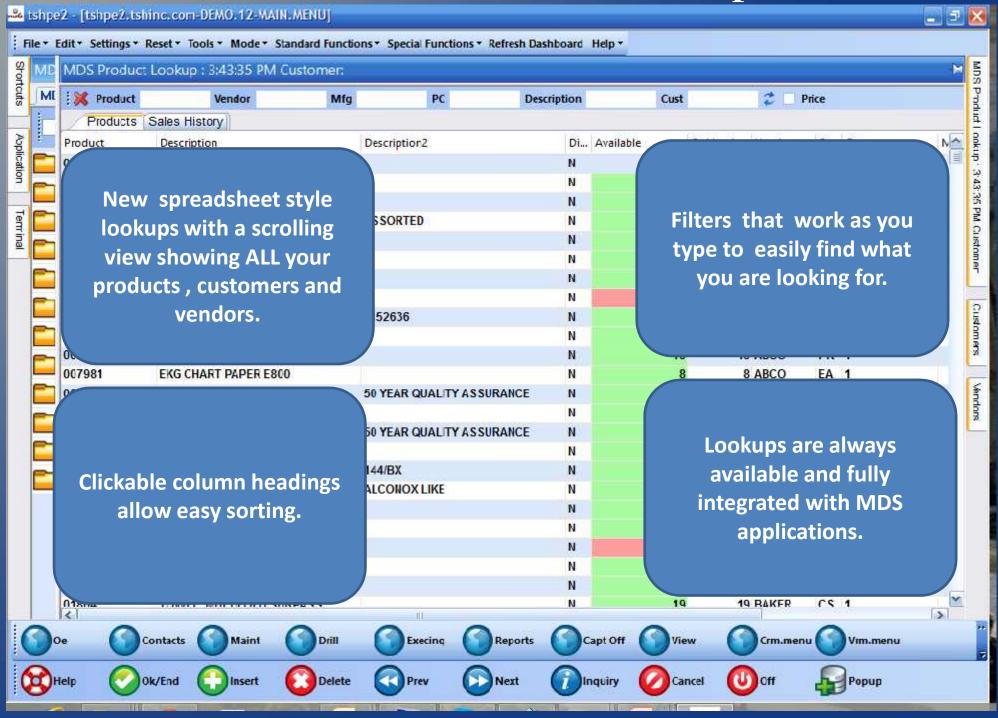

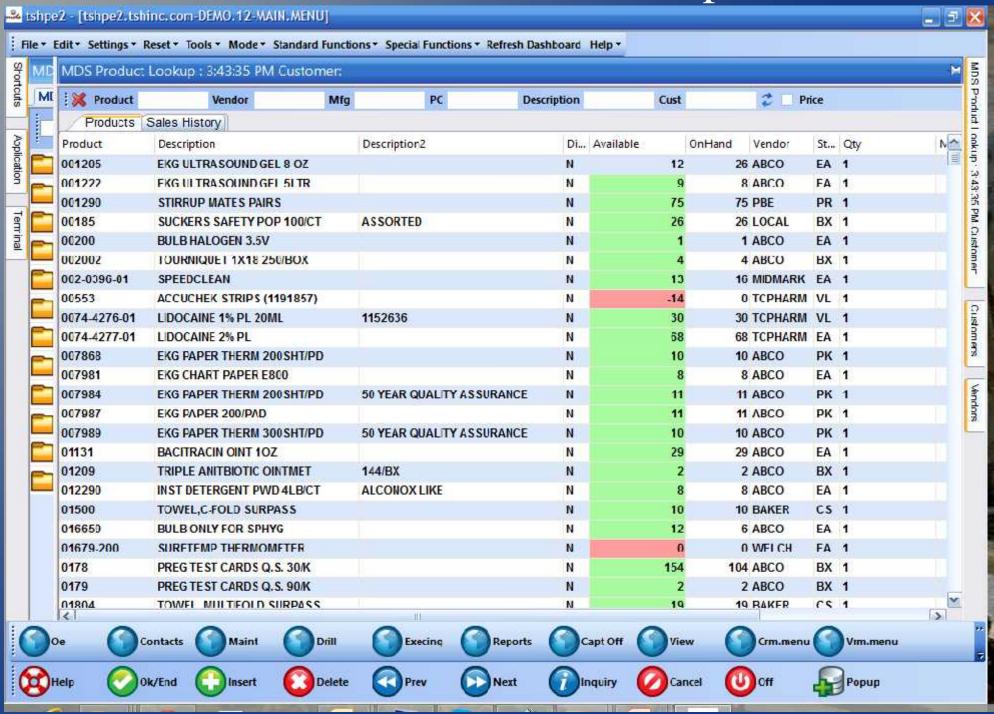

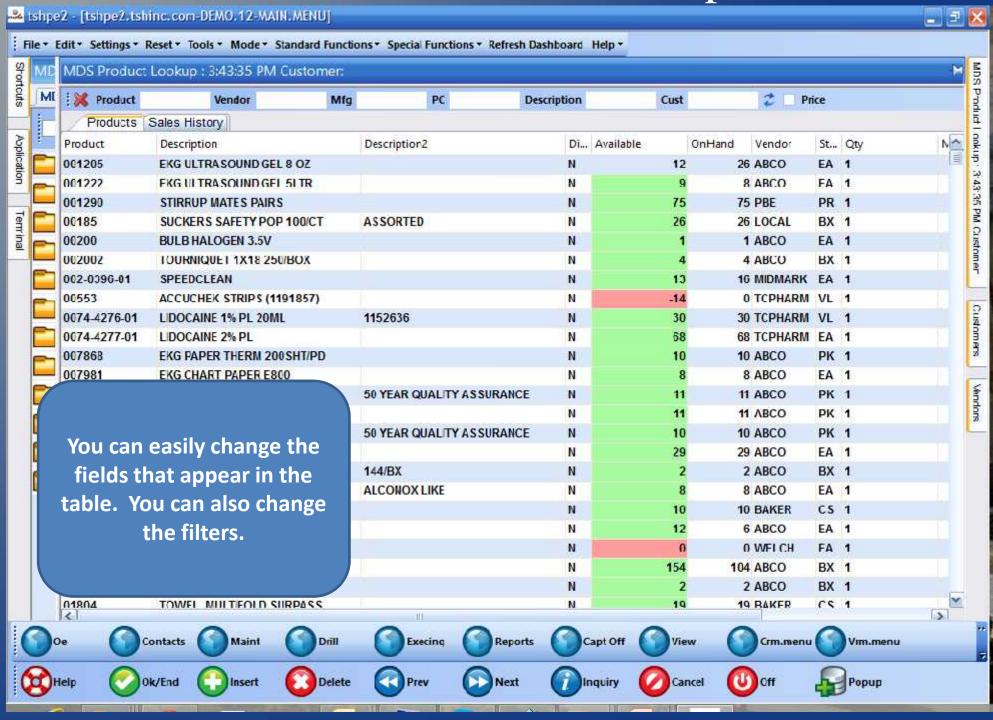

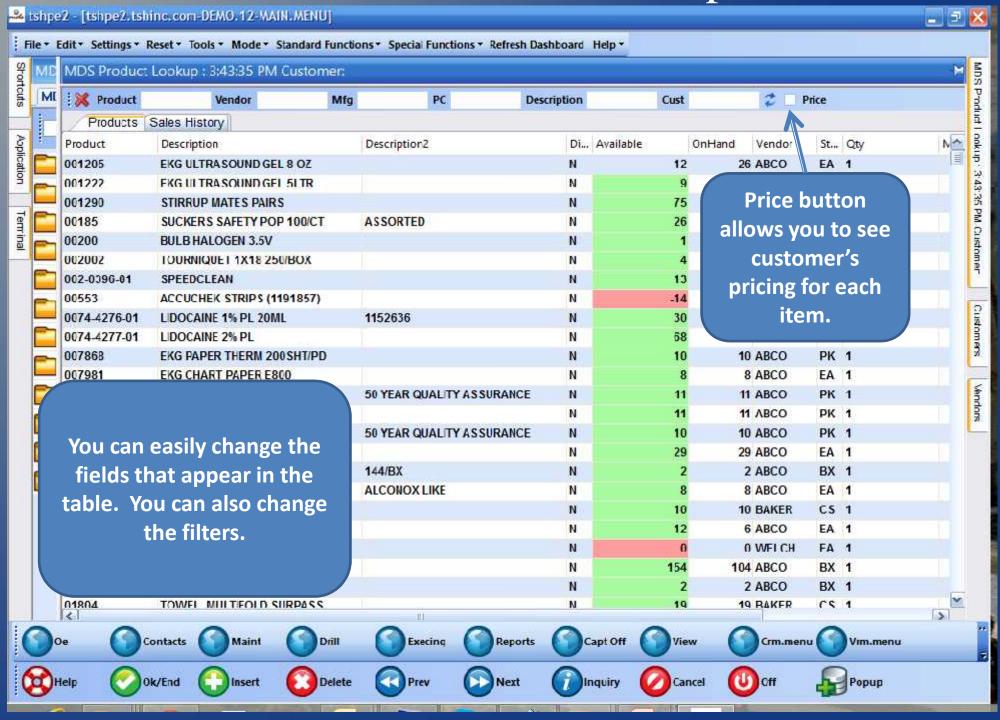

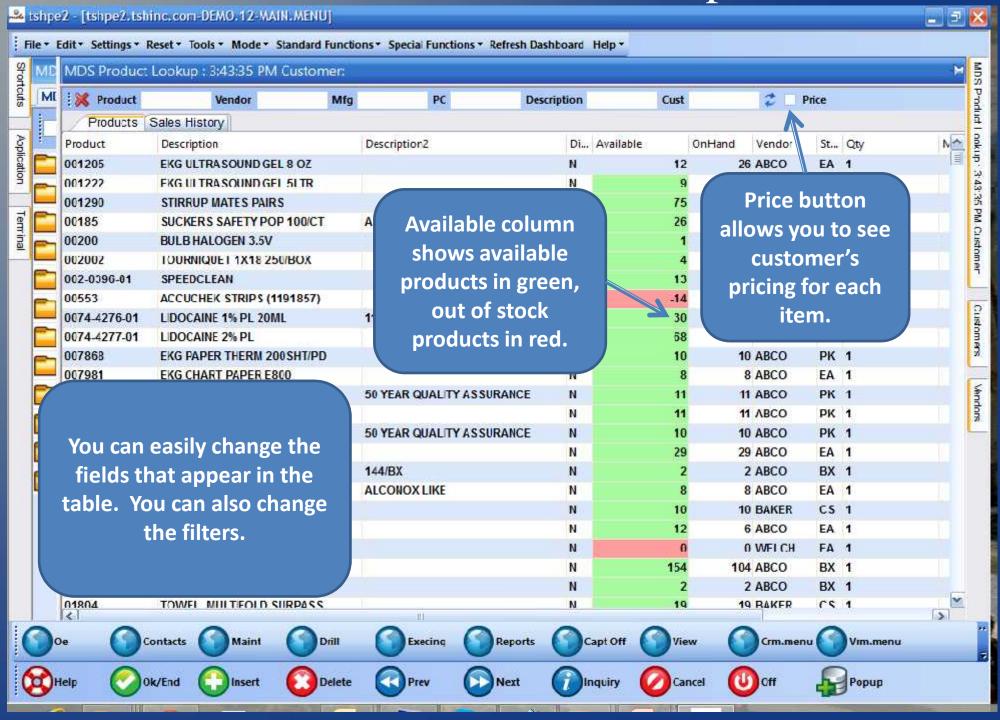

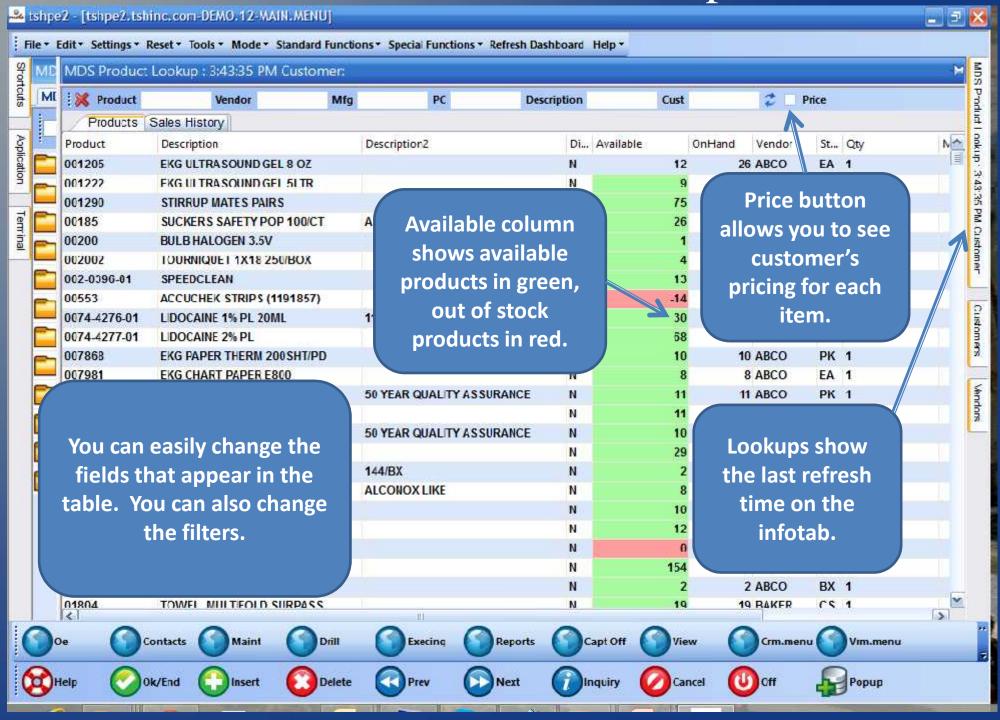

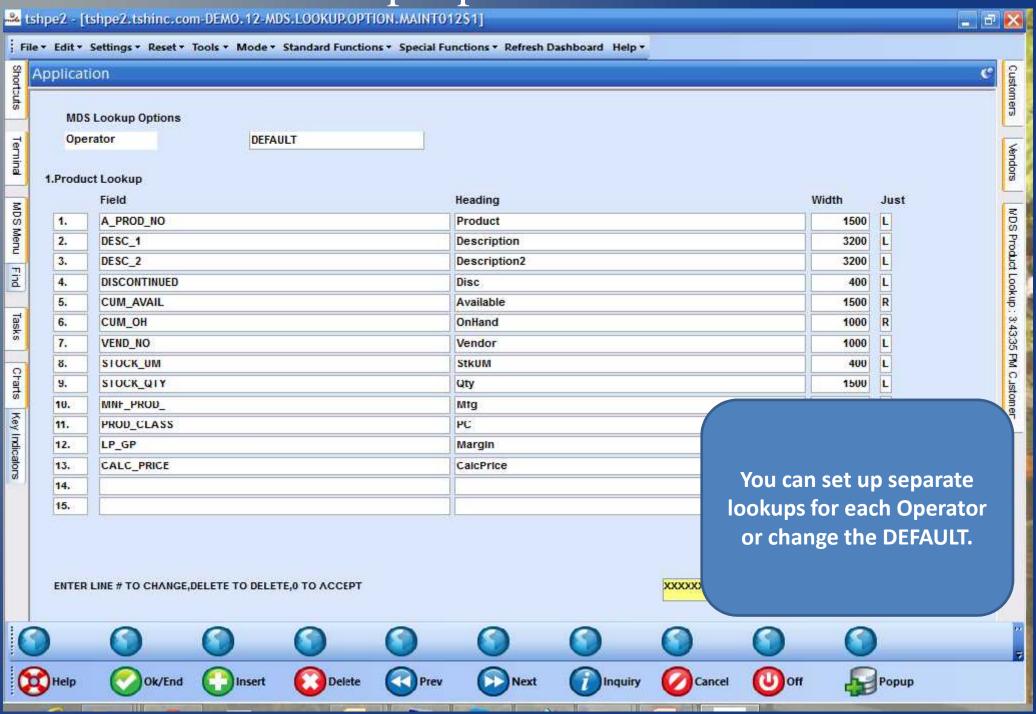

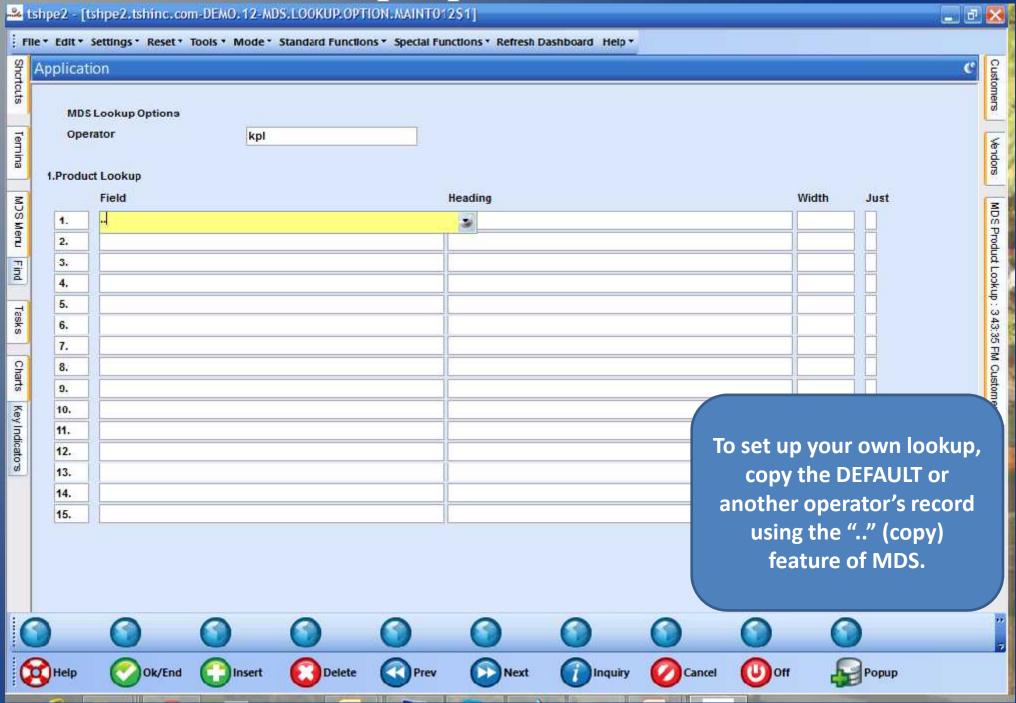

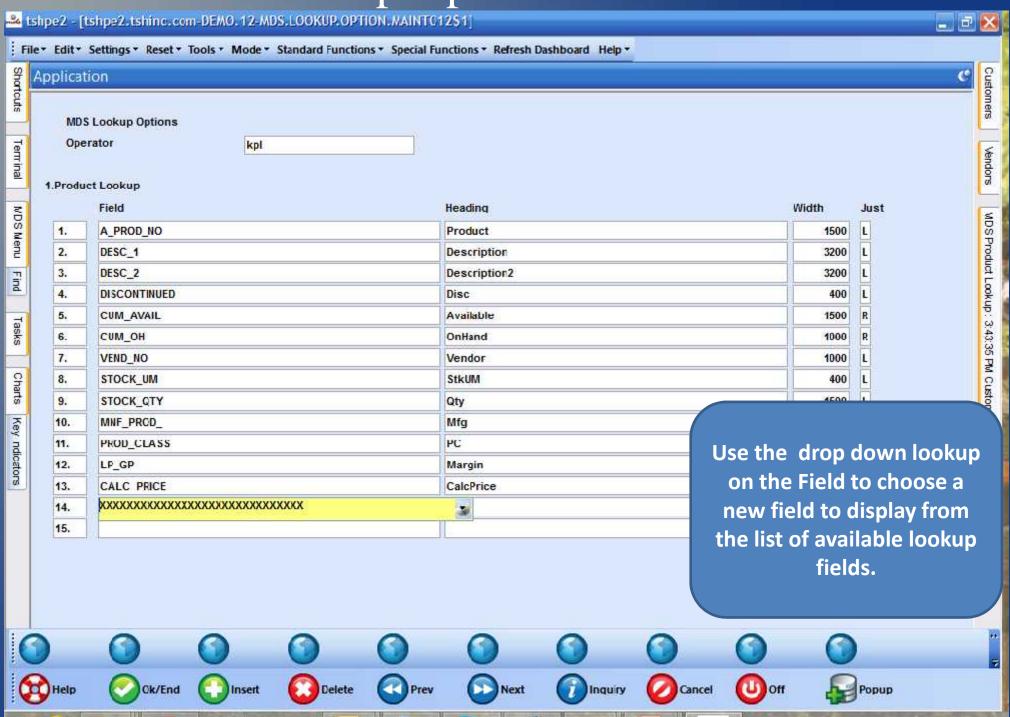

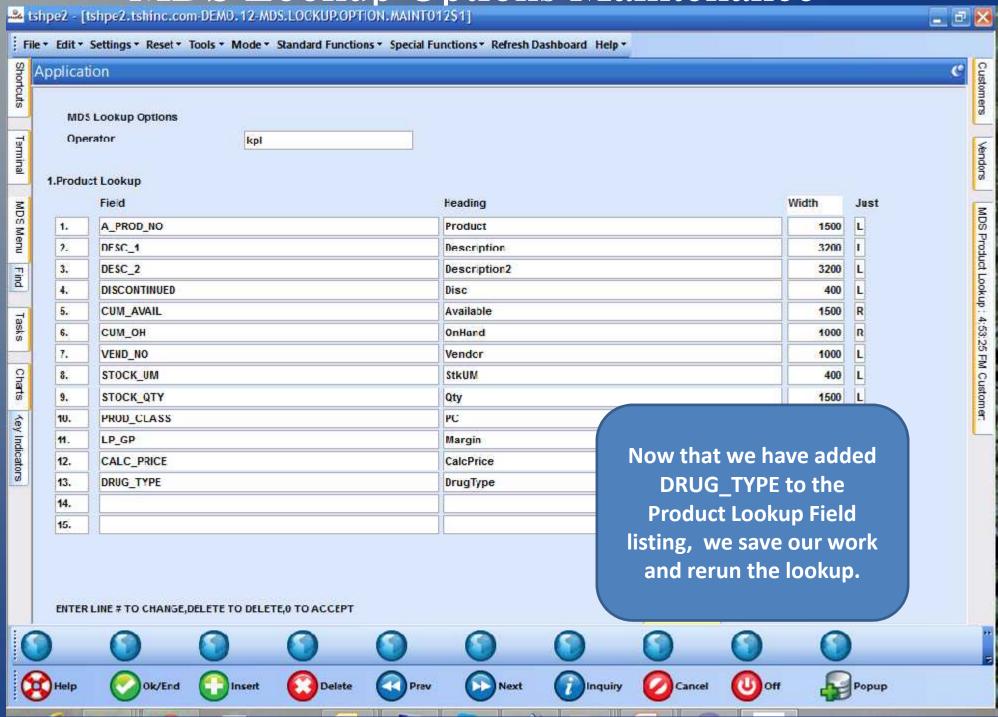

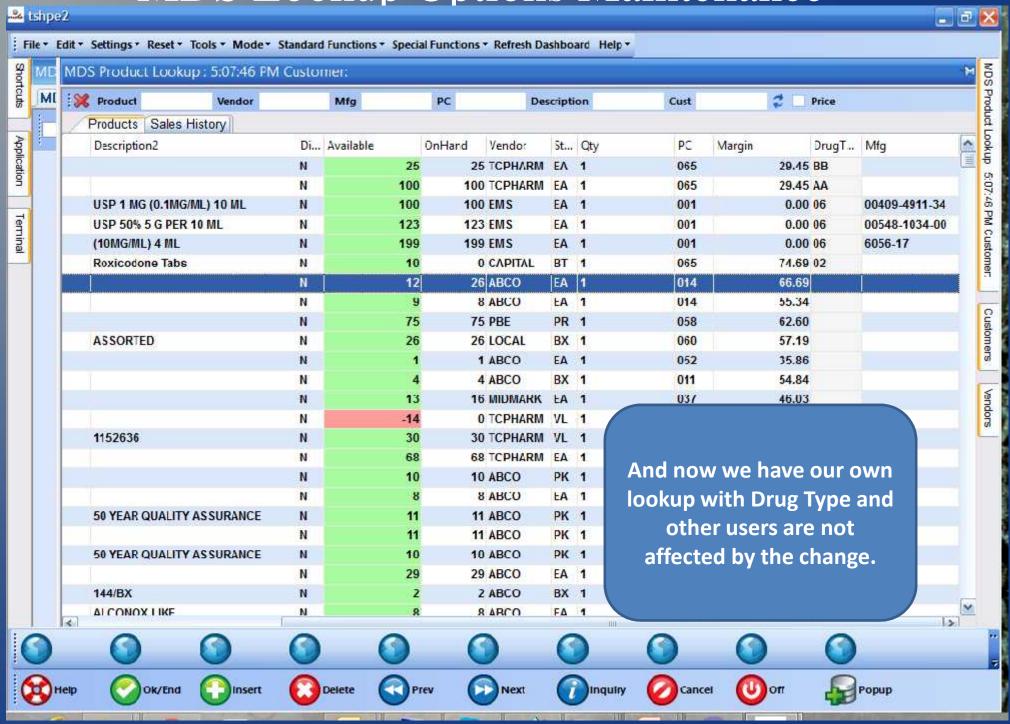

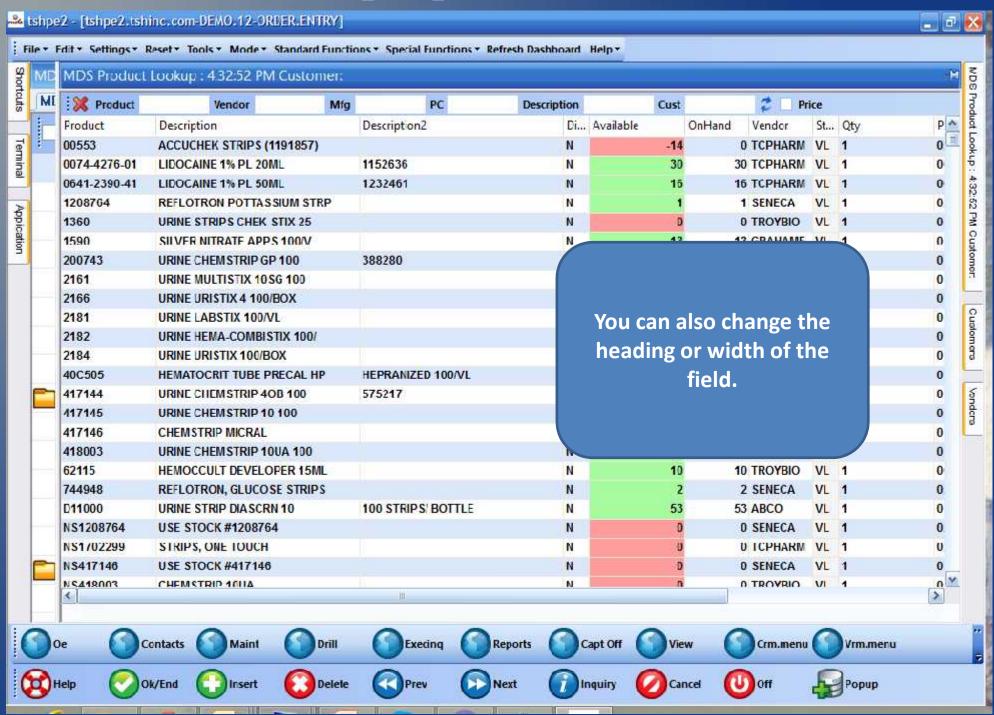

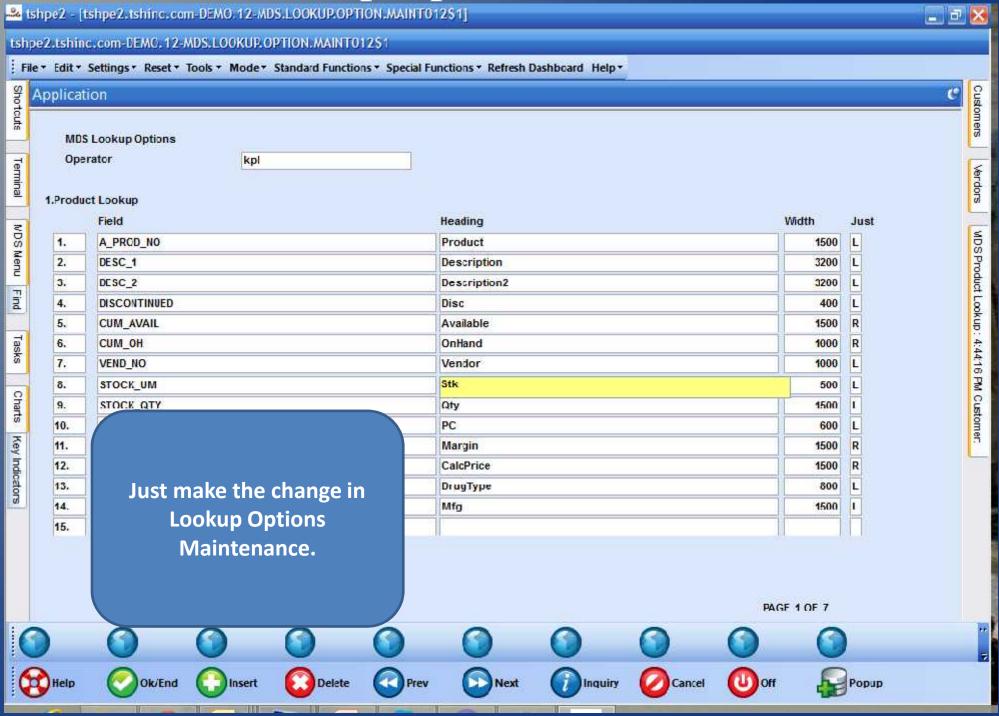

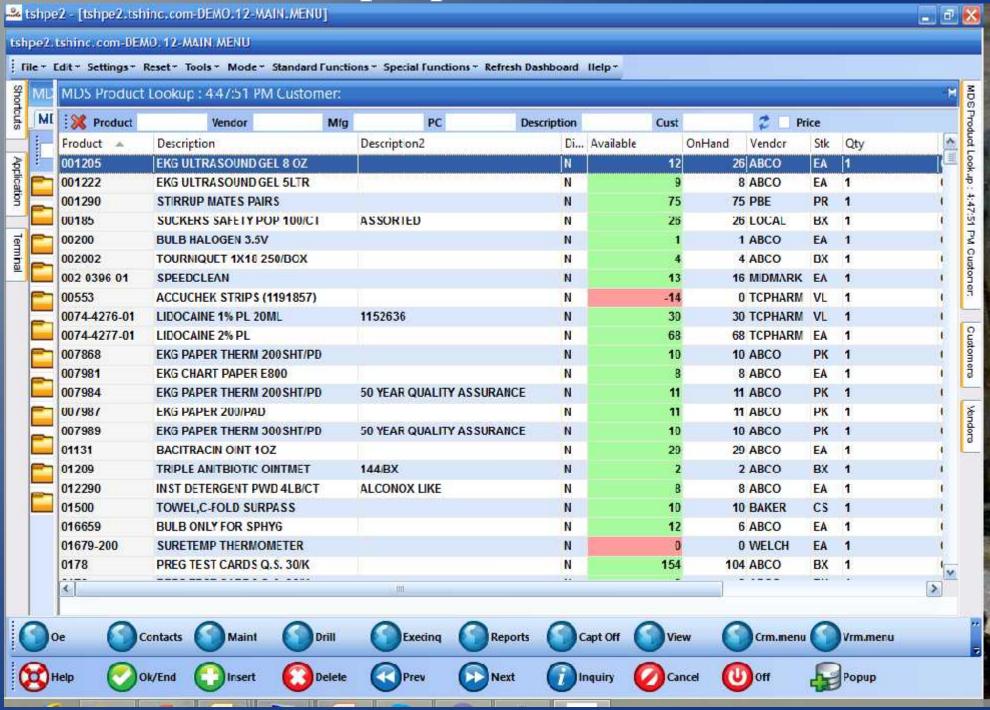

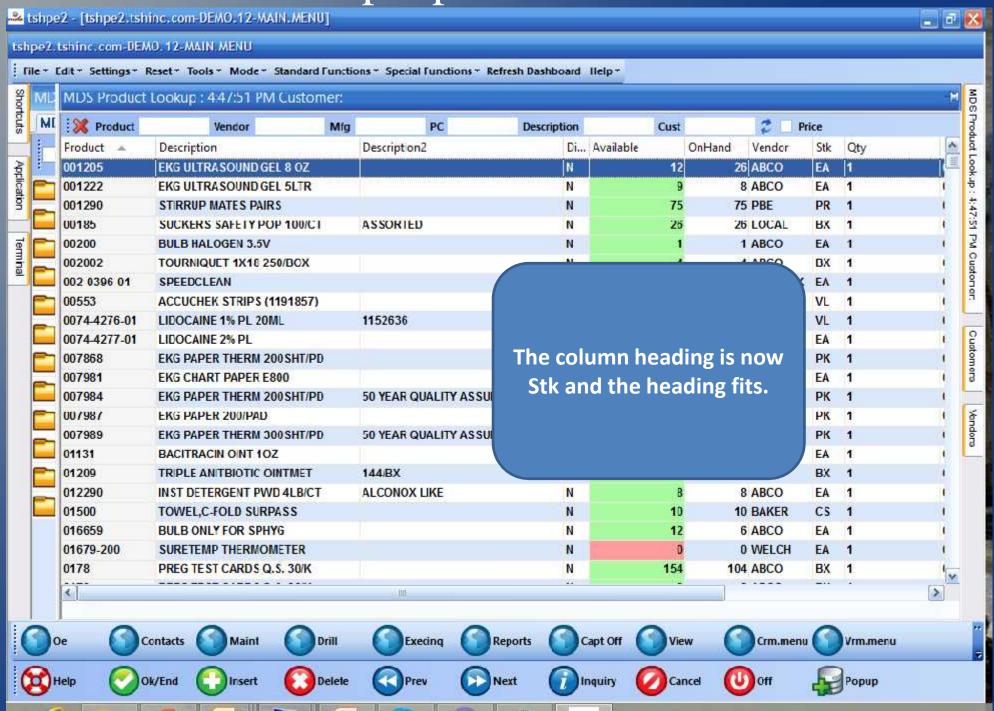

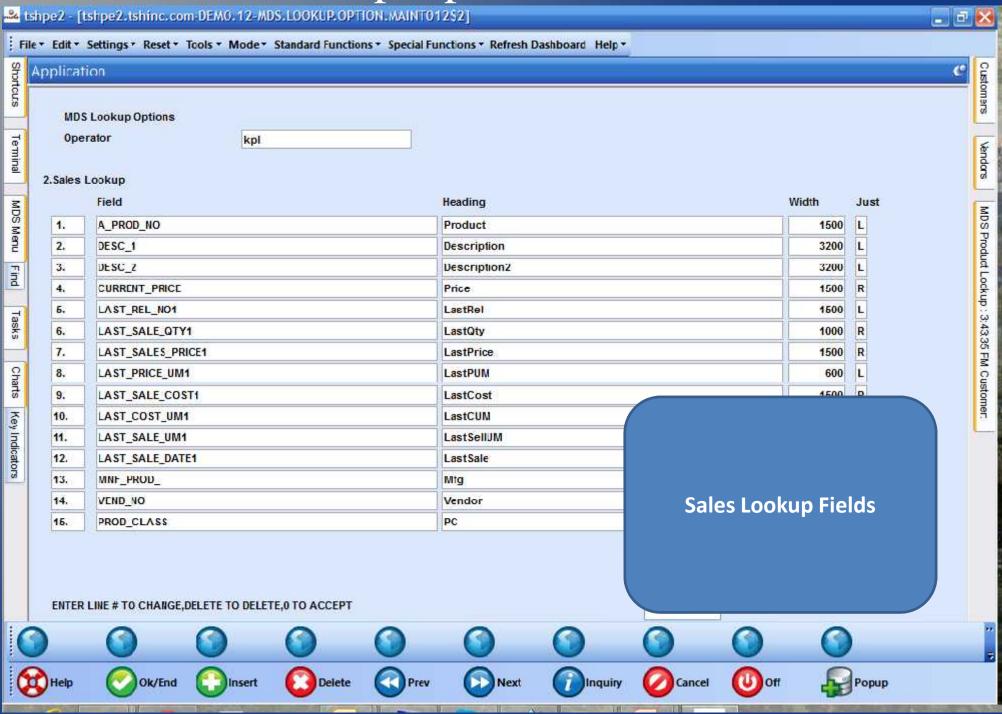

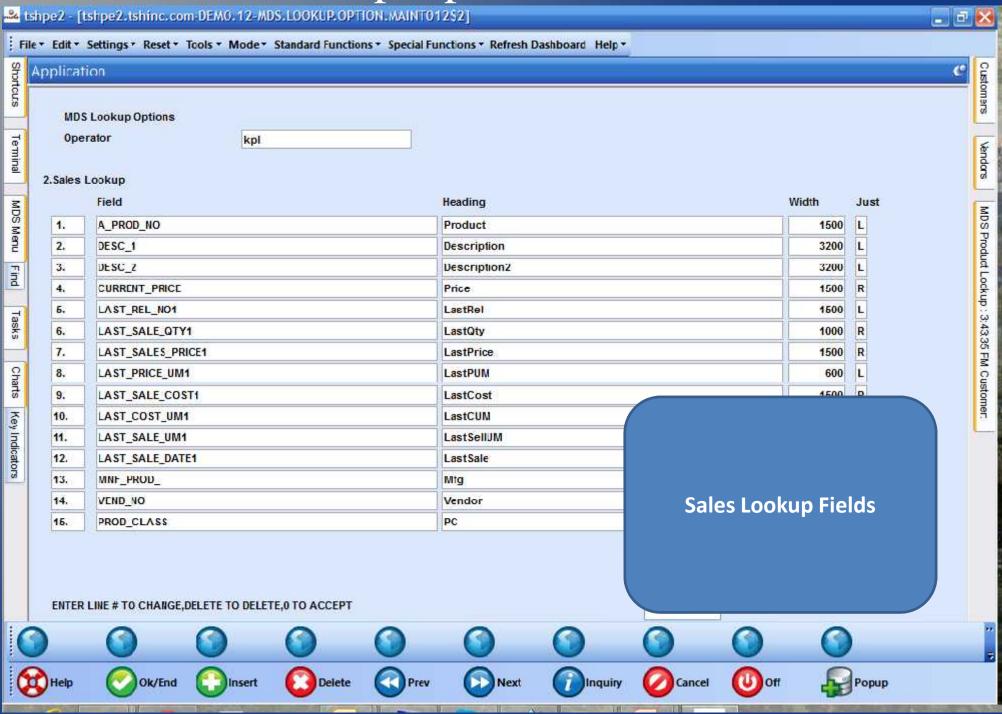

MDS Lookup Options Maintenance

shipe2 - [tshpe2.tshinc.com-DEMD.12-MDS.LOCKUP.OPTION.MAINTO1252]

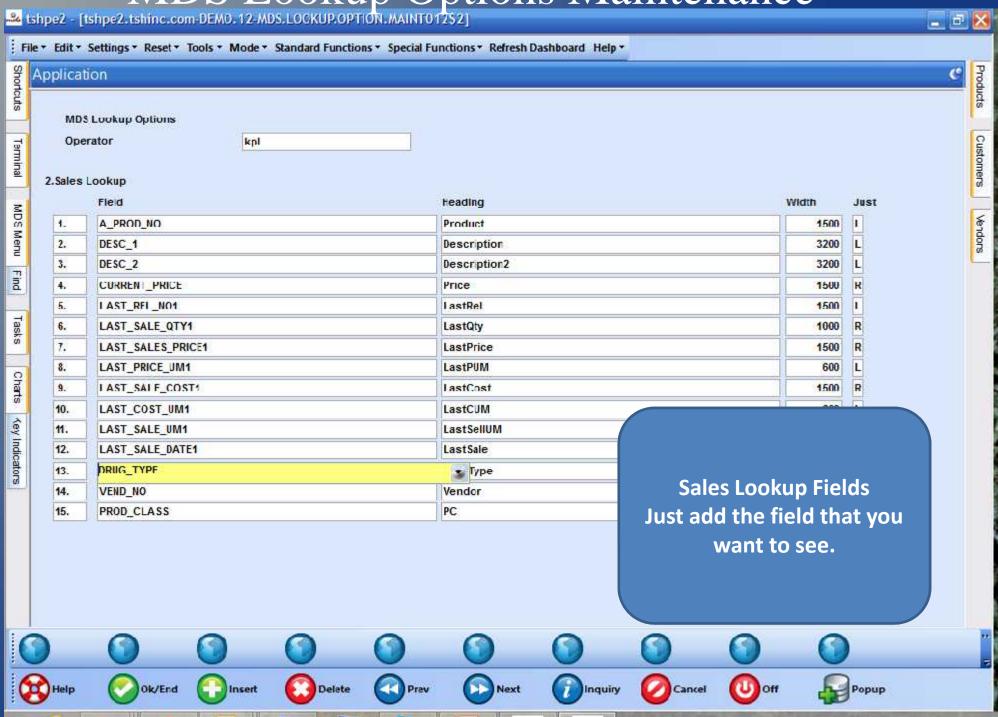

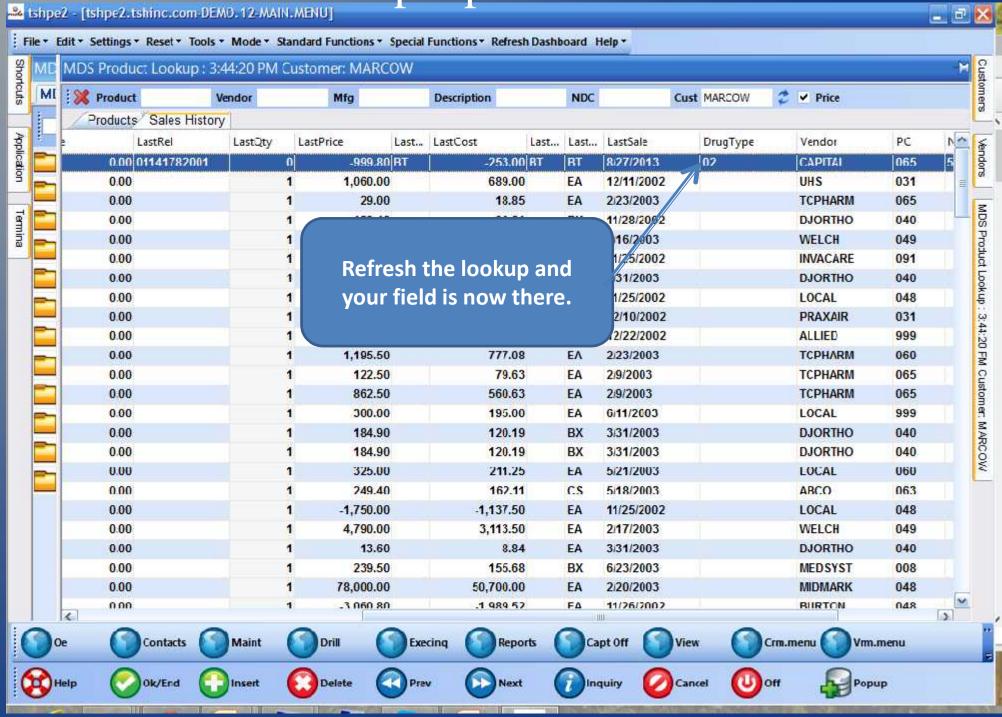

# MDS Lookup Options - Filters

| mile (                                                                                     | shpe2 - [ts                     | hpe2.tshinc.co    | m-DEMO. 12-MI  | S.LOOKUP.OPT      | ION.MAINTO12     | \$3J                          |                            |        |             |          | _ F 🔀                                   | j              |
|--------------------------------------------------------------------------------------------|---------------------------------|-------------------|----------------|-------------------|------------------|-------------------------------|----------------------------|--------|-------------|----------|-----------------------------------------|----------------|
| Fi                                                                                         | le• Fdit• S                     | ettings + Reset + | Tools * Mode * | Standard Function | ns - Special Fun | rtions • Refresh D            | ashboard Help +            |        |             |          |                                         | Ī              |
| Shor                                                                                       | Application                     | n                 |                |                   |                  |                               |                            |        |             |          | € Cust                                  | AND SECOND     |
| Shortcuts                                                                                  |                                 |                   |                |                   |                  |                               |                            |        |             |          | Custoners                               | Section in the |
|                                                                                            | MDS Lookup Options Operator kpl |                   |                |                   |                  |                               |                            |        |             |          |                                         |                |
| Terminal                                                                                   | Opera                           | itor              | kpl            |                   | -                |                               |                            |        |             |          | Vendors                                 |                |
| at 1                                                                                       | 3,Product Lookup                |                   |                |                   |                  |                               |                            |        |             |          | S <sub>O</sub>                          | Trong.         |
| MIC                                                                                        |                                 | Column Headii     | ngs to Filter  |                   |                  | Style                         |                            |        |             |          | 3                                       |                |
| MDS Menu                                                                                   | 1.                              |                   |                |                   |                  | В                             | Each field can be made     |        |             |          | S P                                     |                |
|                                                                                            | 2. Vendor                       |                   |                |                   |                  | into a filter but in the case |                            |        |             | roduo    | The Control                             |                |
| Find                                                                                       |                                 | 3. Mfg 4. PC      |                |                   |                  |                               | of the Product Lookup , a  |        |             |          | £<br>8                                  |                |
| -                                                                                          | 5.                              |                   |                |                   |                  |                               | filter field must exist in |        |             | <u> </u> | and the                                 |                |
| Tasks                                                                                      | 6.                              |                   |                |                   |                  |                               |                            |        |             |          | 3,43:3                                  | 10000          |
|                                                                                            | 7.                              |                   |                |                   |                  |                               | ct Master and              |        |             |          |                                         |                |
| Chars                                                                                      | 4.initial Tab to Open §         |                   |                |                   |                  |                               |                            | Sale   | es.4        |          | MDS Product Lookup: 3:43:35 PM Customer | Spire Ship     |
|                                                                                            | 4,4110                          | ar rab to open    |                | 3                 |                  |                               |                            |        |             |          | om er.                                  | The Control    |
| Key ndicators                                                                              |                                 |                   |                |                   |                  |                               |                            |        |             |          | A Total                                 |                |
| licato                                                                                     |                                 |                   |                |                   |                  |                               |                            |        |             |          |                                         |                |
| ග්                                                                                         |                                 |                   |                |                   |                  |                               |                            |        |             |          |                                         |                |
|                                                                                            |                                 |                   |                |                   |                  |                               |                            |        |             |          |                                         |                |
|                                                                                            |                                 |                   |                |                   |                  |                               |                            |        |             |          |                                         |                |
|                                                                                            |                                 |                   |                |                   |                  |                               |                            |        |             |          |                                         |                |
|                                                                                            |                                 |                   |                |                   |                  |                               |                            | 1      | (i)         |          |                                         |                |
| ENTER LINE # TO CHANGE, DELETE TO DELETE, 0 TO ACCEPT  XXXXXXXXXXXXXXXXXXXXXXXXXXXXXXXXXXX |                                 |                   |                |                   |                  |                               |                            |        | 200         |          |                                         |                |
| (                                                                                          |                                 | 0                 | 0              | 0                 | 0                |                               | 0                          |        | 0           | 0        |                                         |                |
| 6                                                                                          | Help                            | Ok/End            | Incart         | Delete            | Prev             | Next                          | Inquiry                    | Cancel | Off         | Popup    |                                         | 4              |
| 4                                                                                          | Пер                             | OWEII             | Iliseit        | Delete            | W rice           | INEXT                         | miquity                    | Cancel | <b>O</b> on | ropup    |                                         |                |

# MDS Lookup Options - Filters

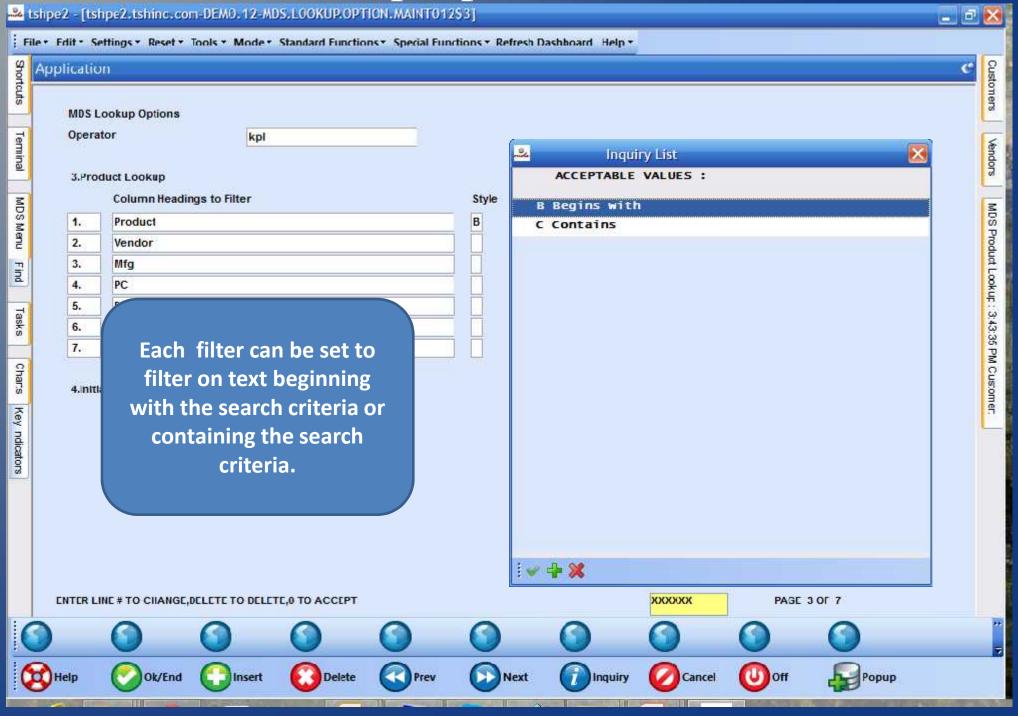

### MDS Lookup Options - Filters

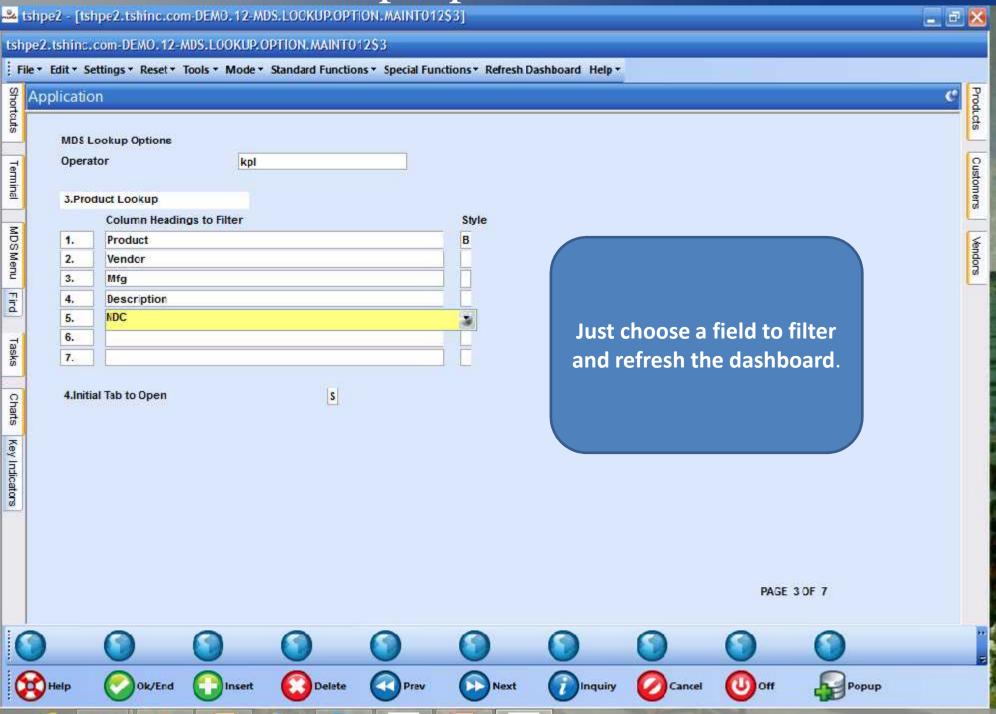

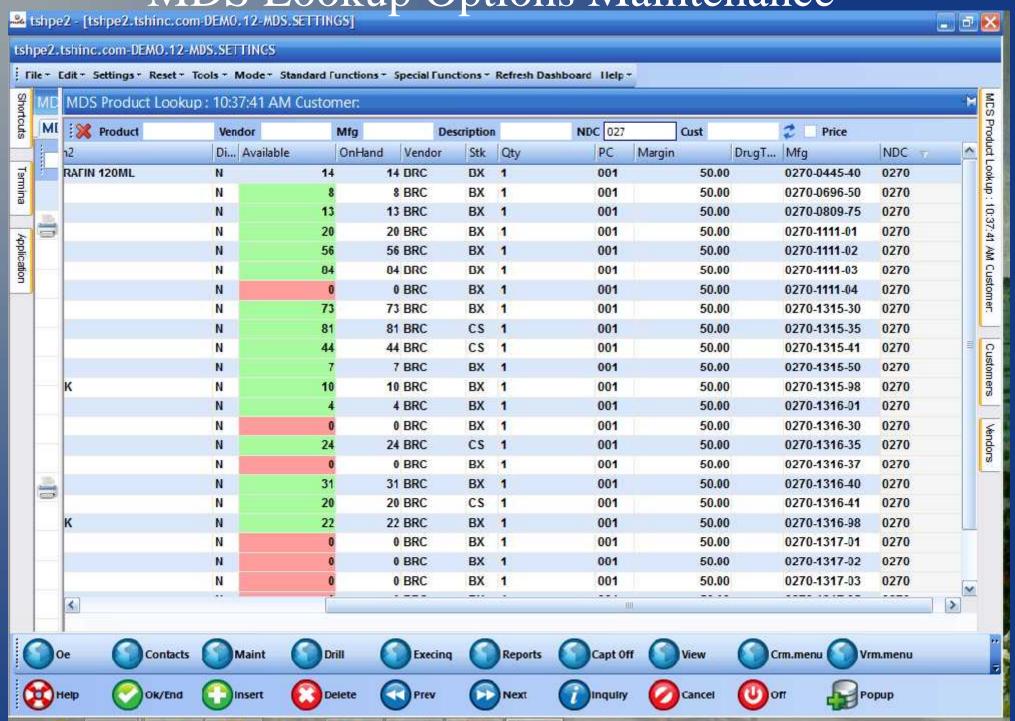

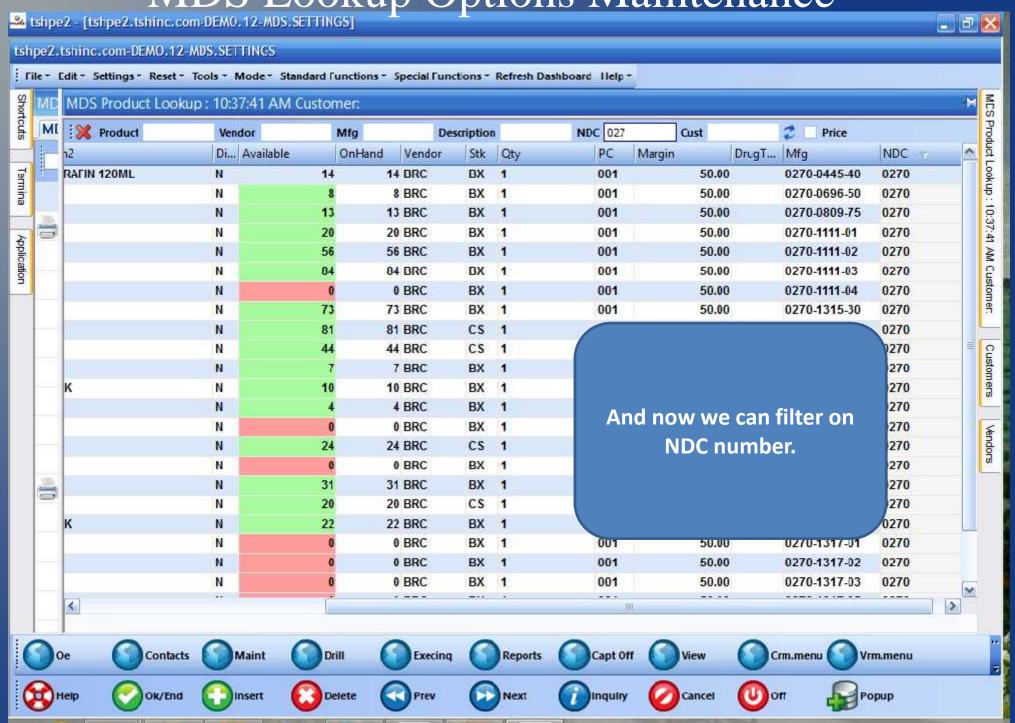

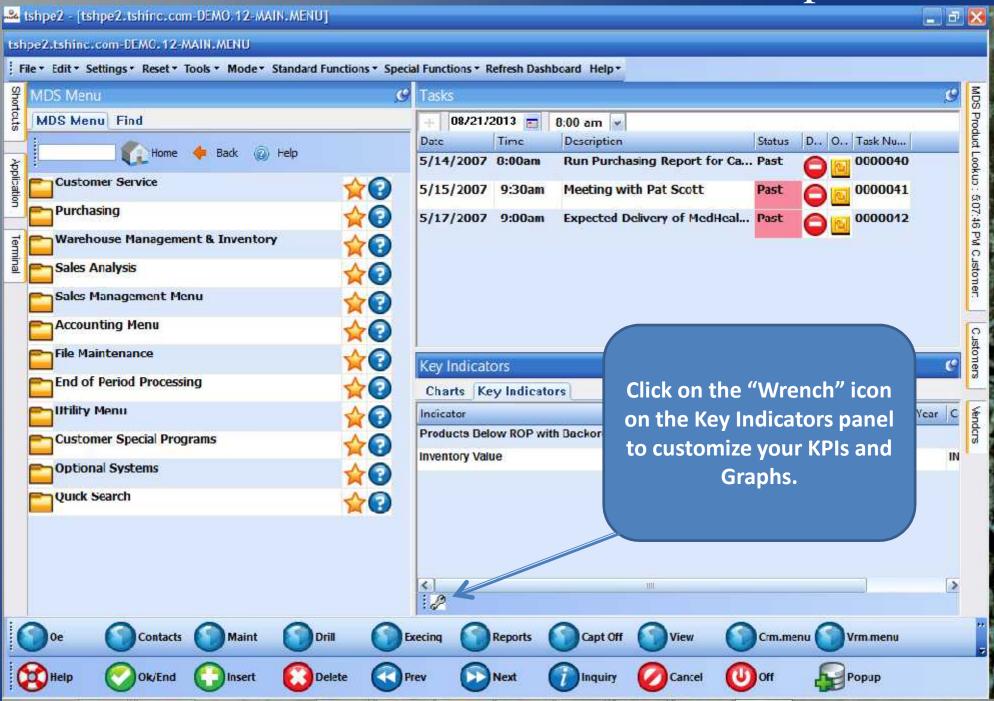

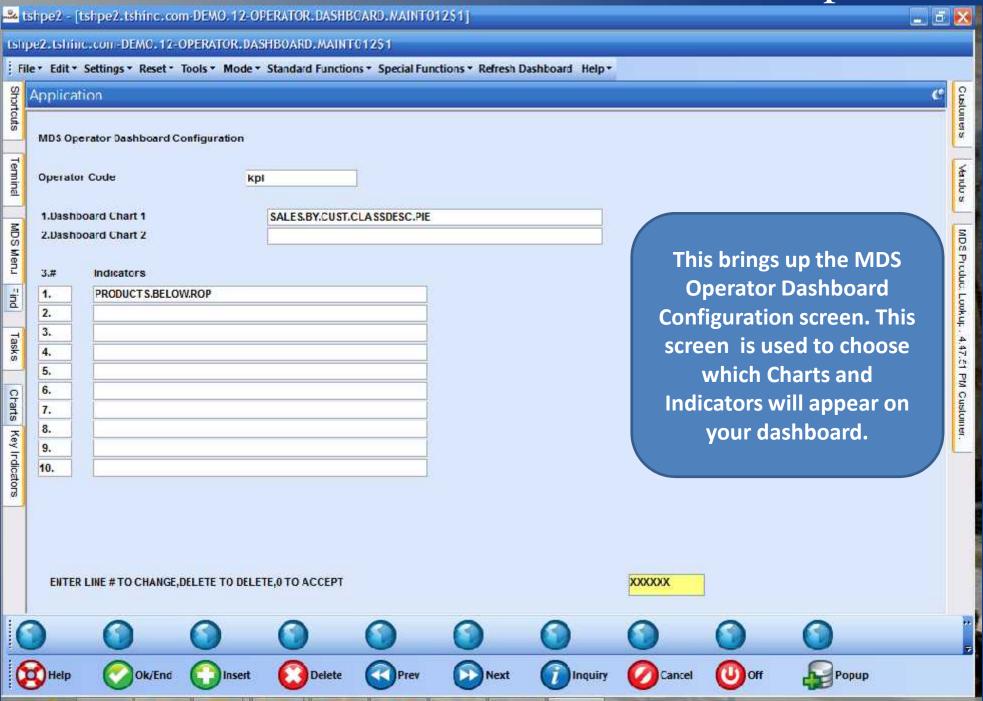

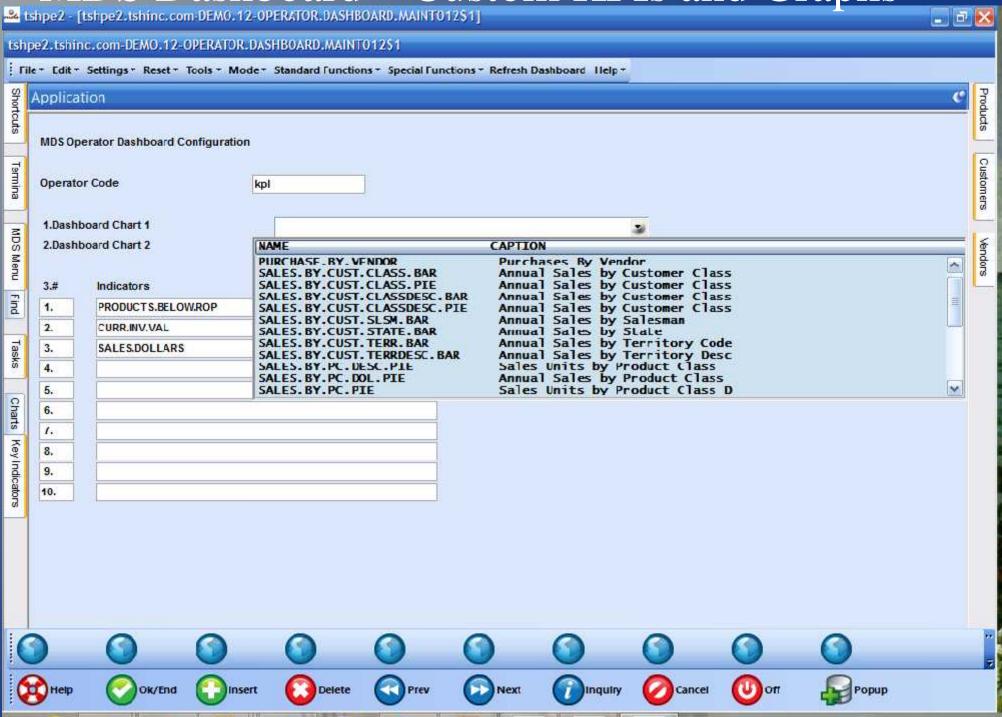

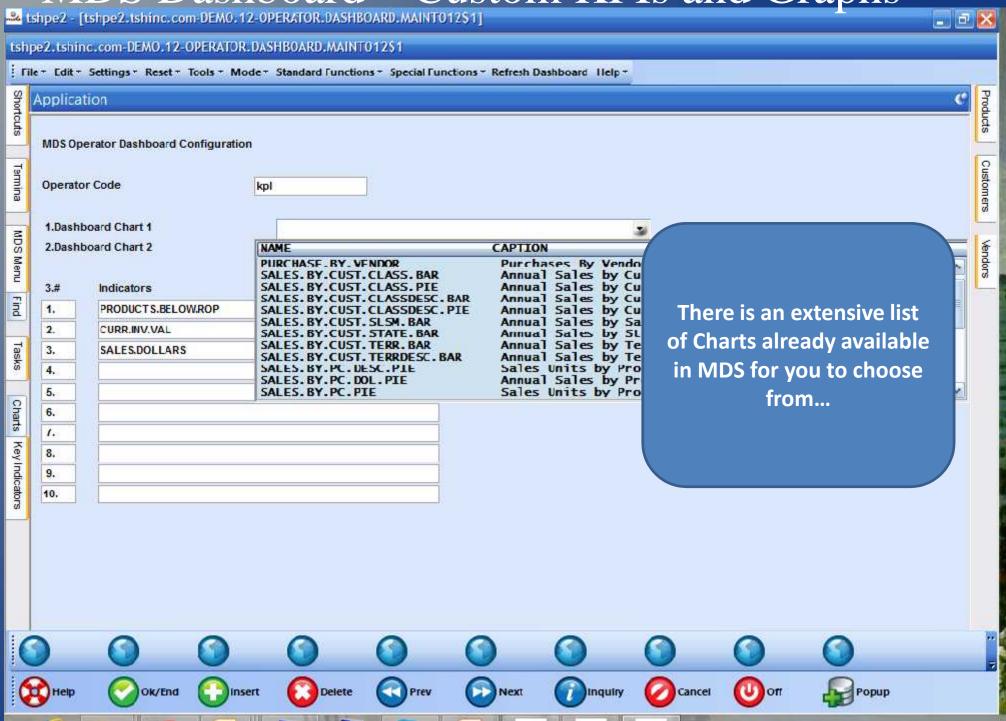

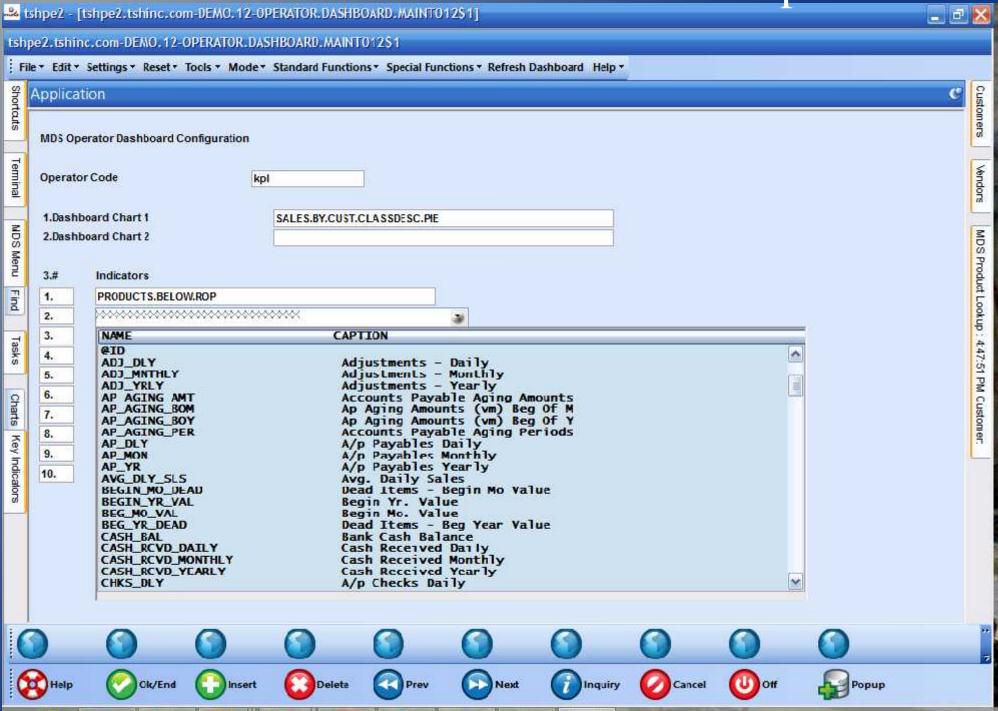

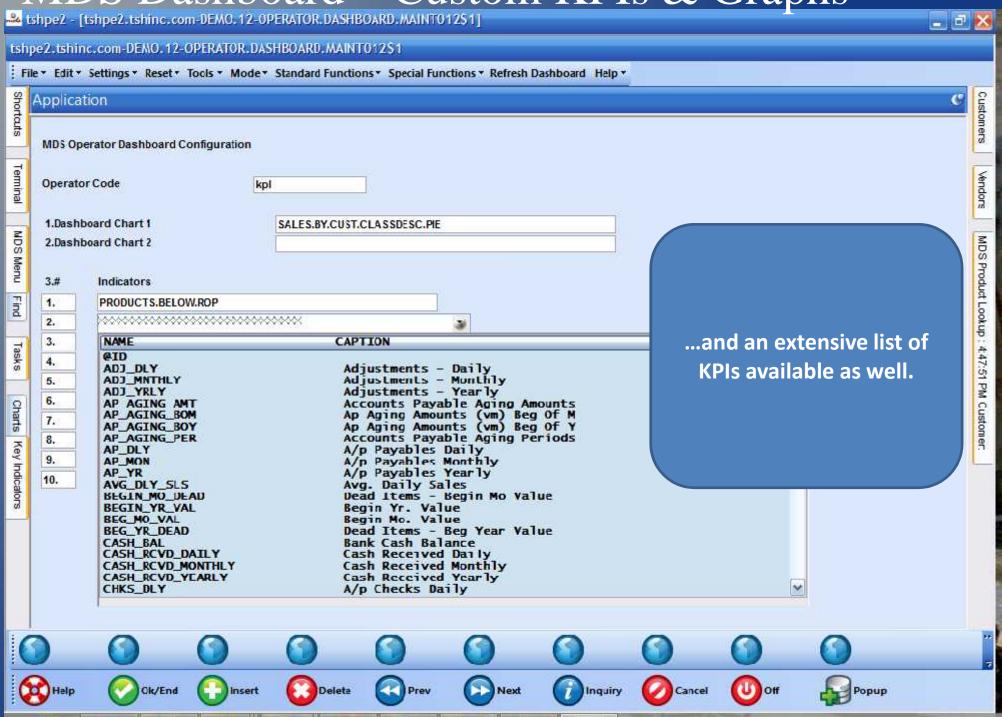

### MDS Data Dictionary

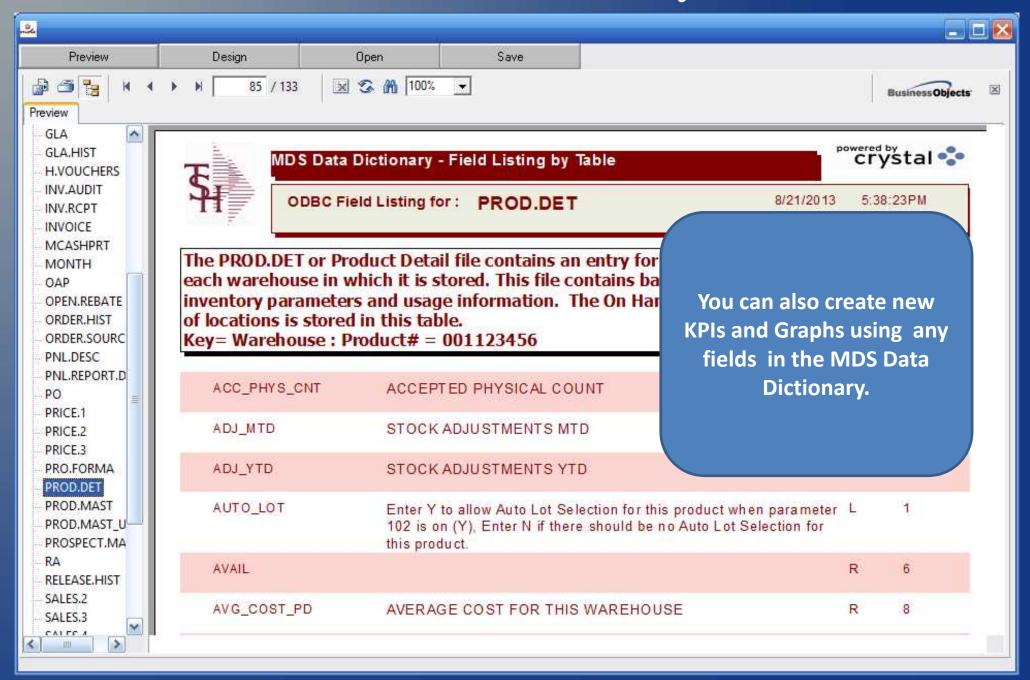

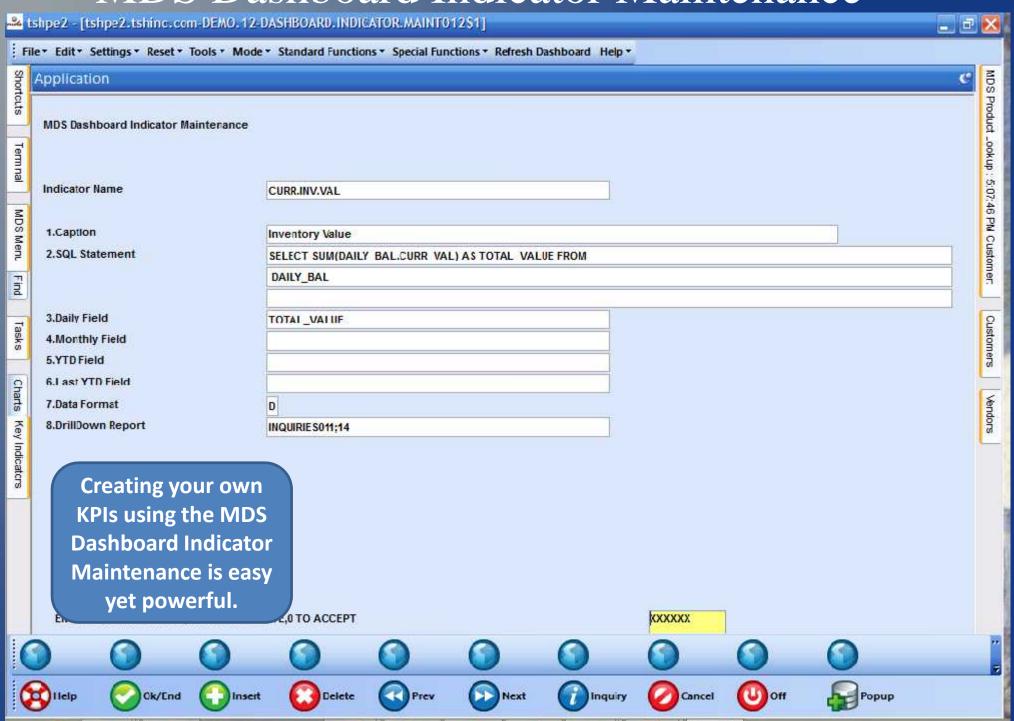

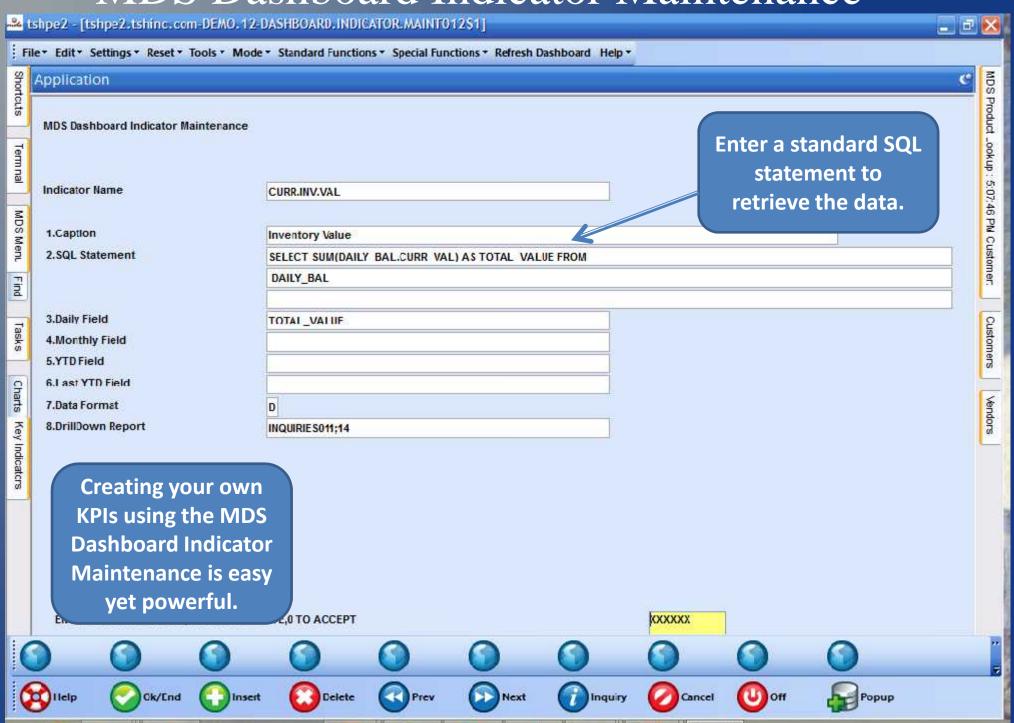

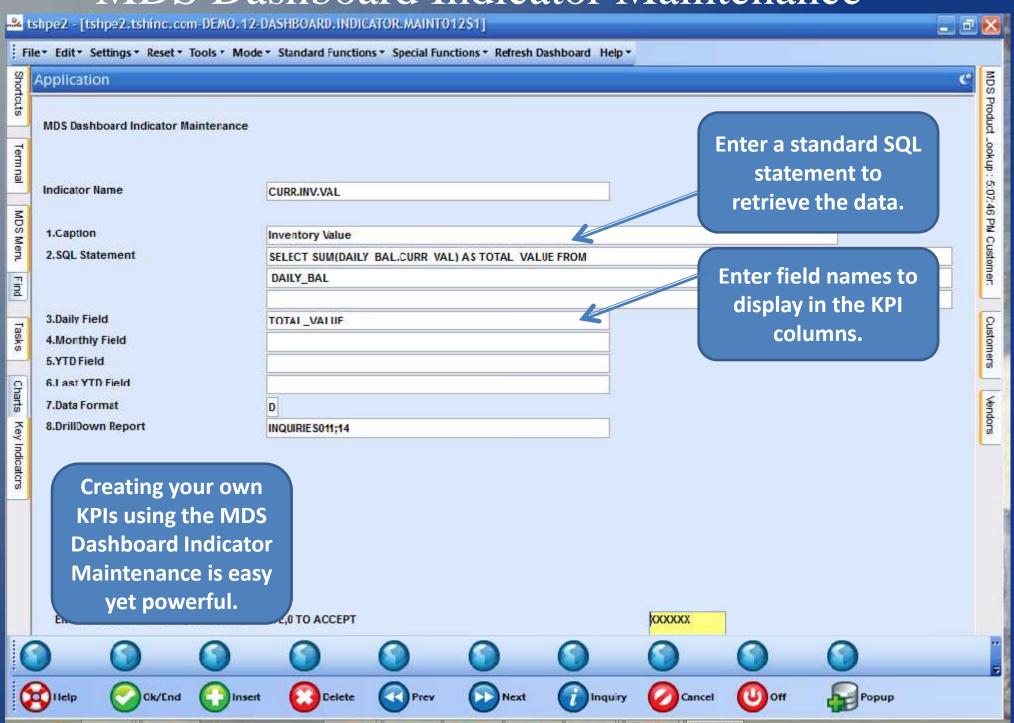

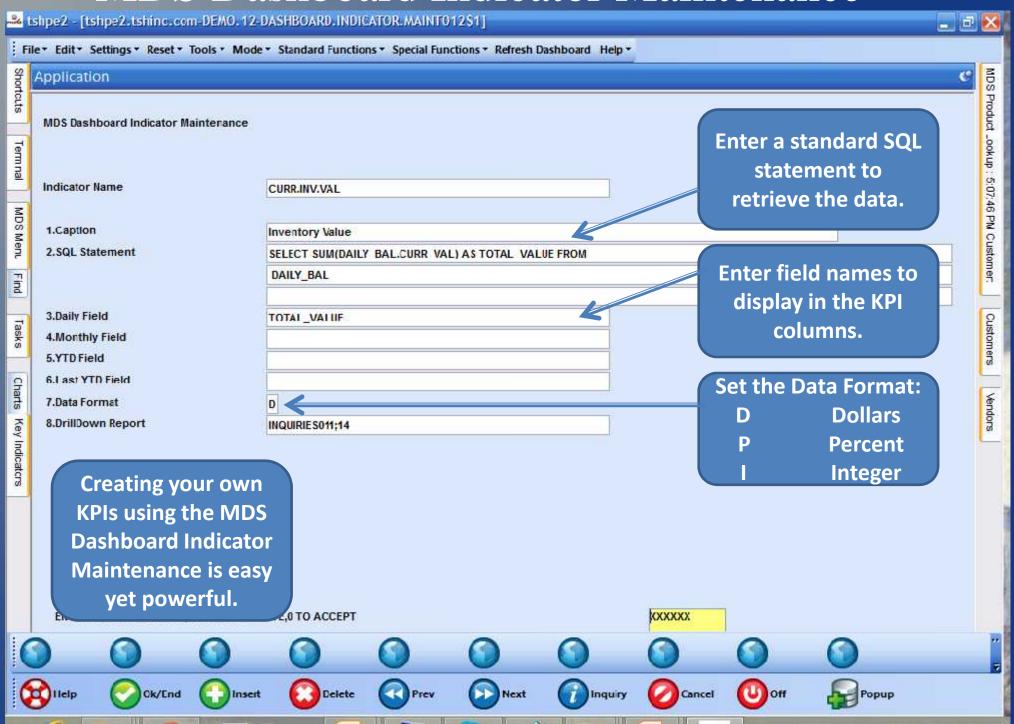

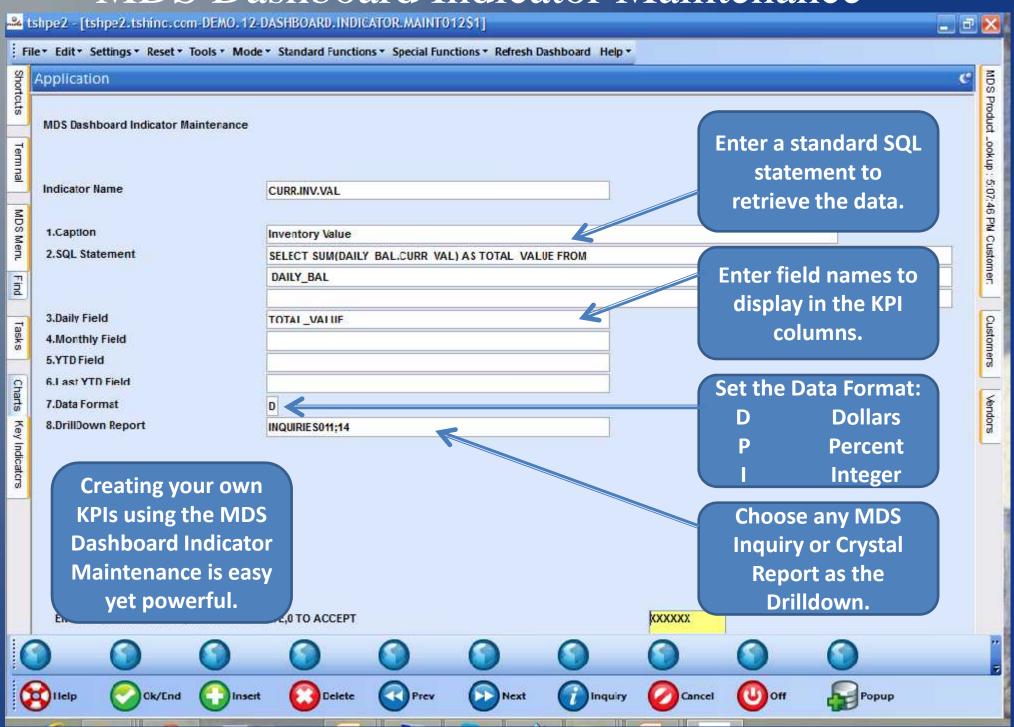

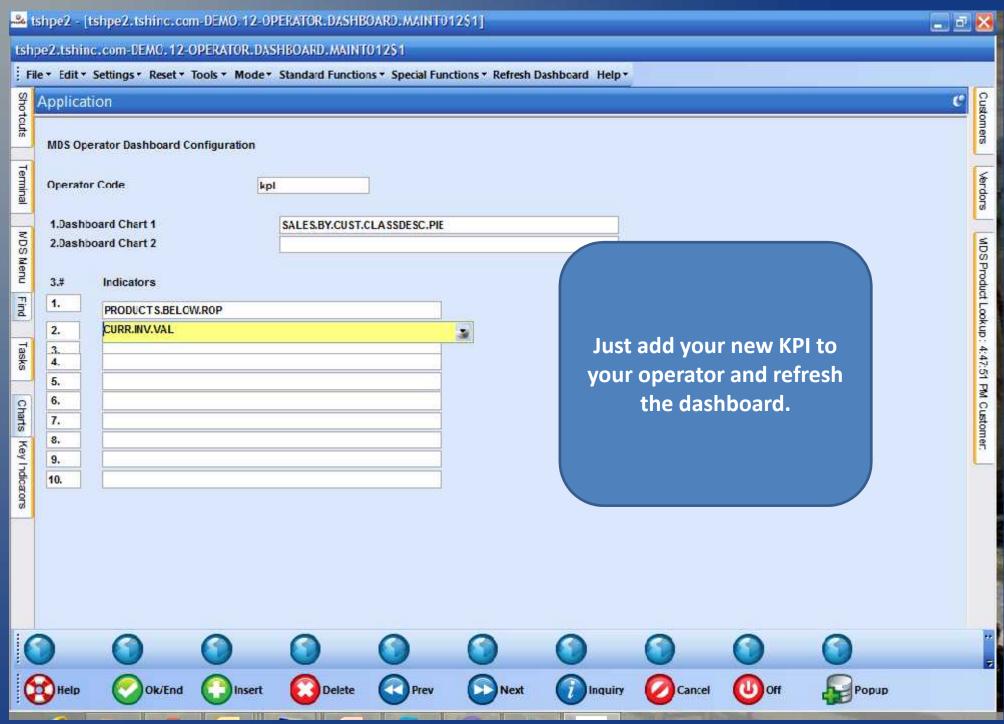

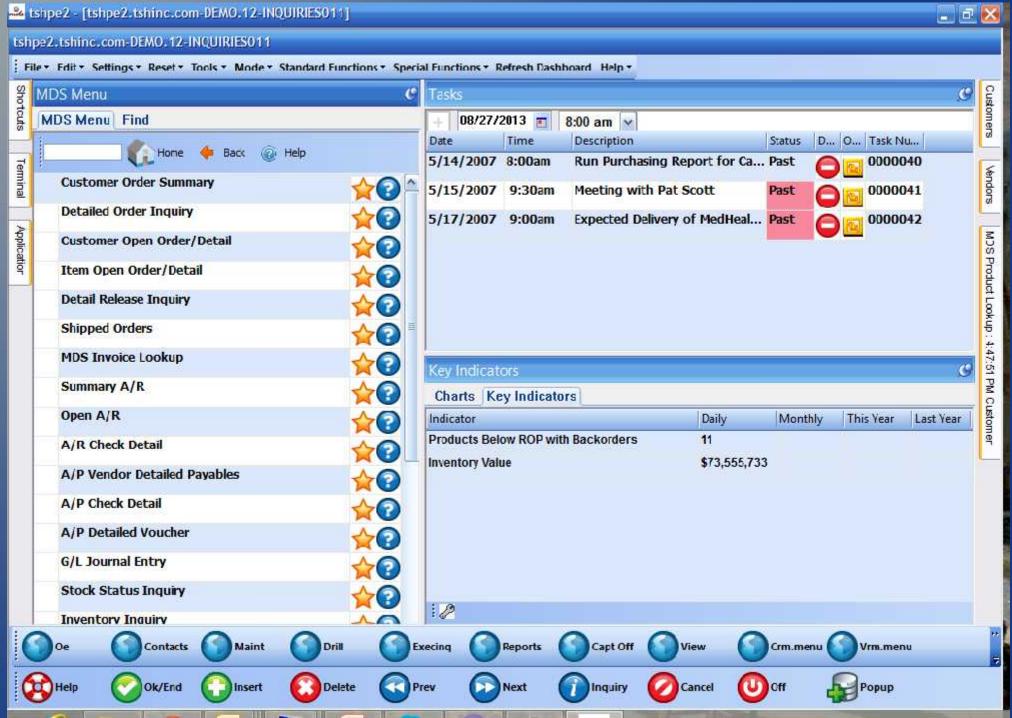

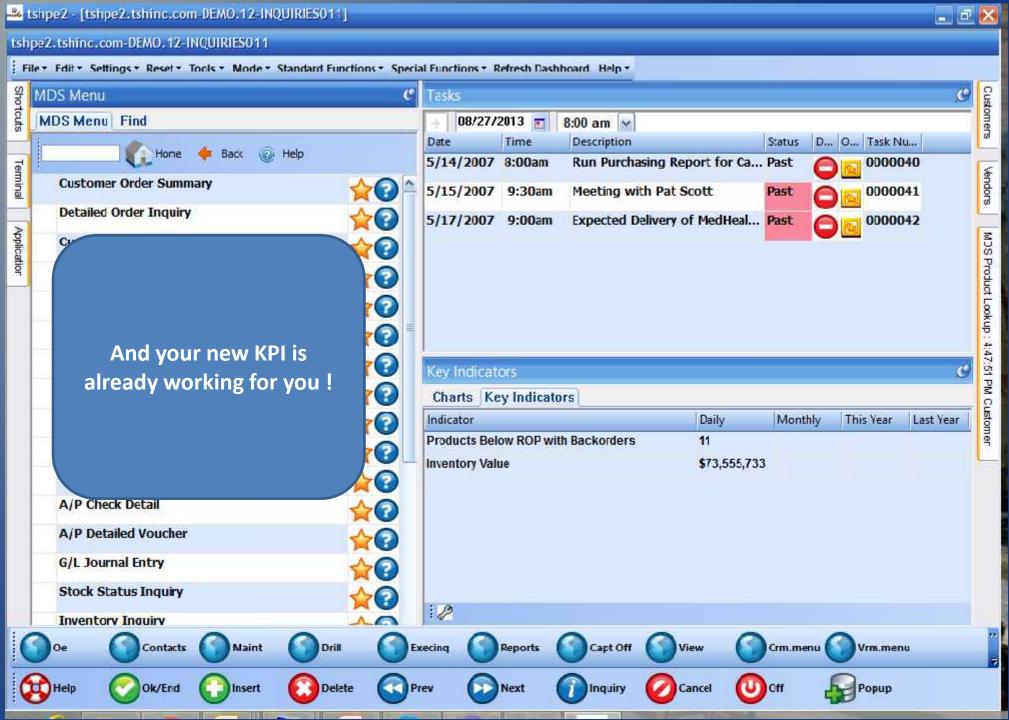

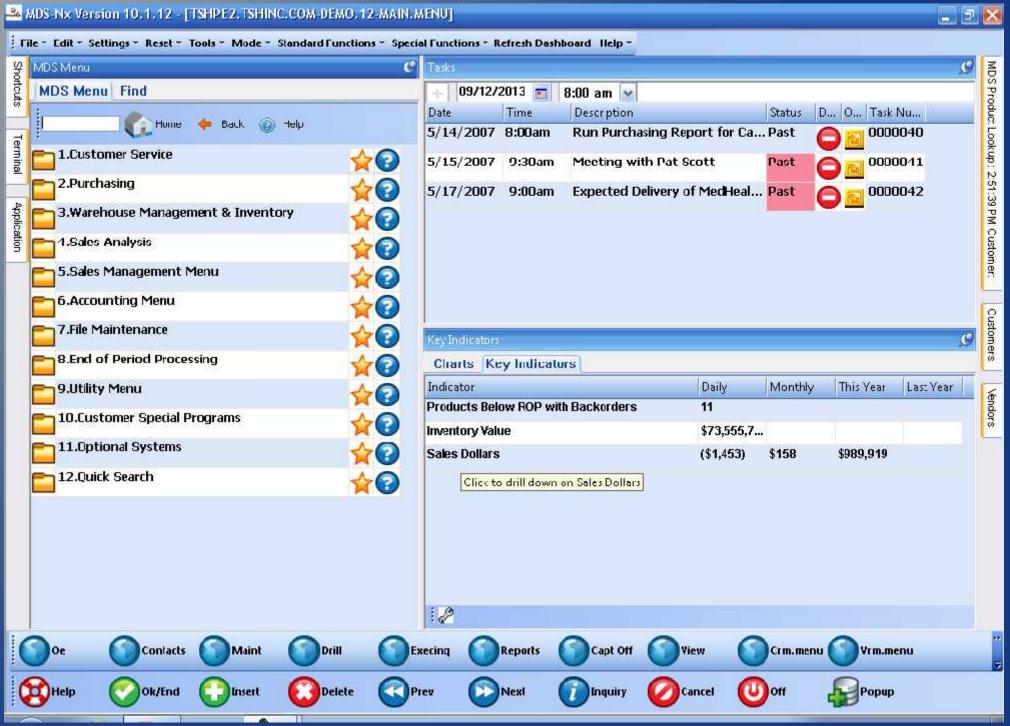

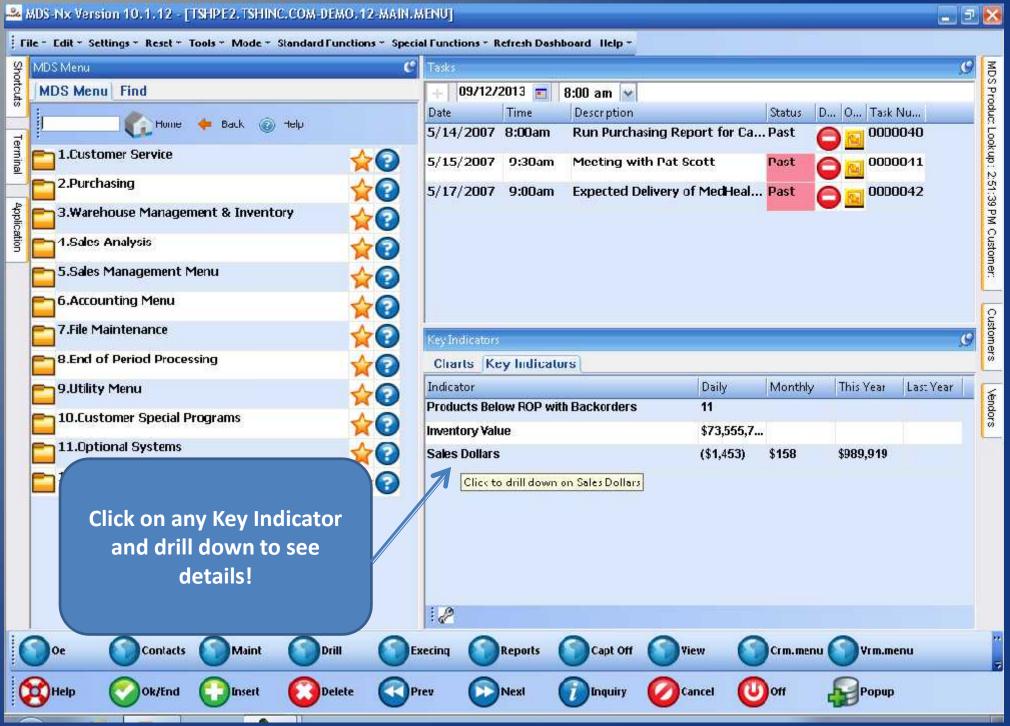

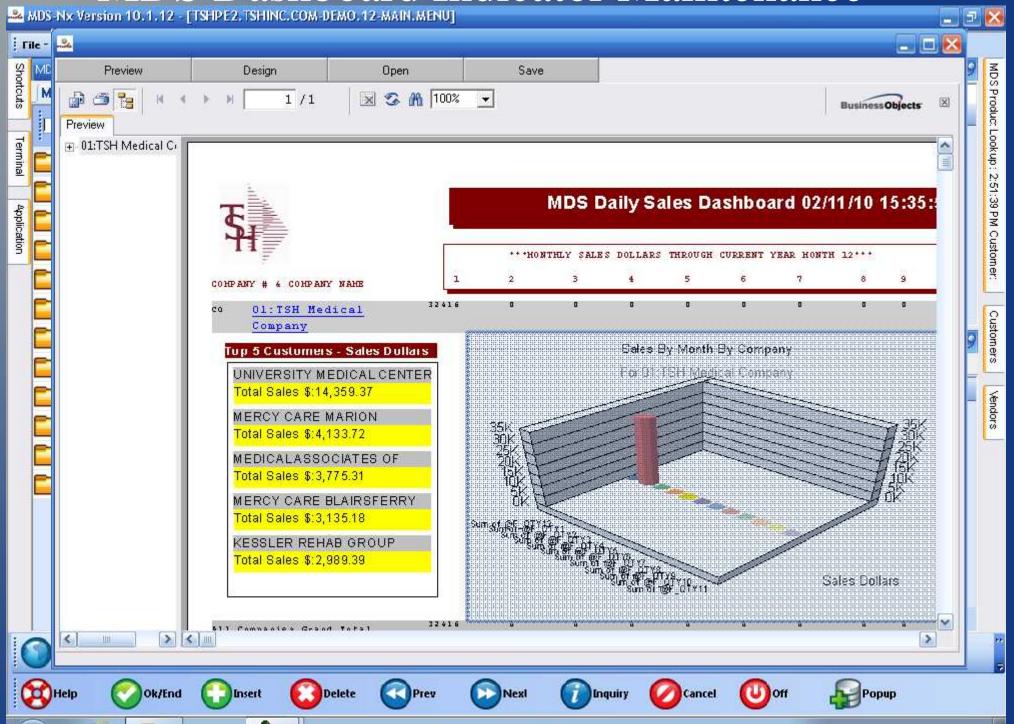

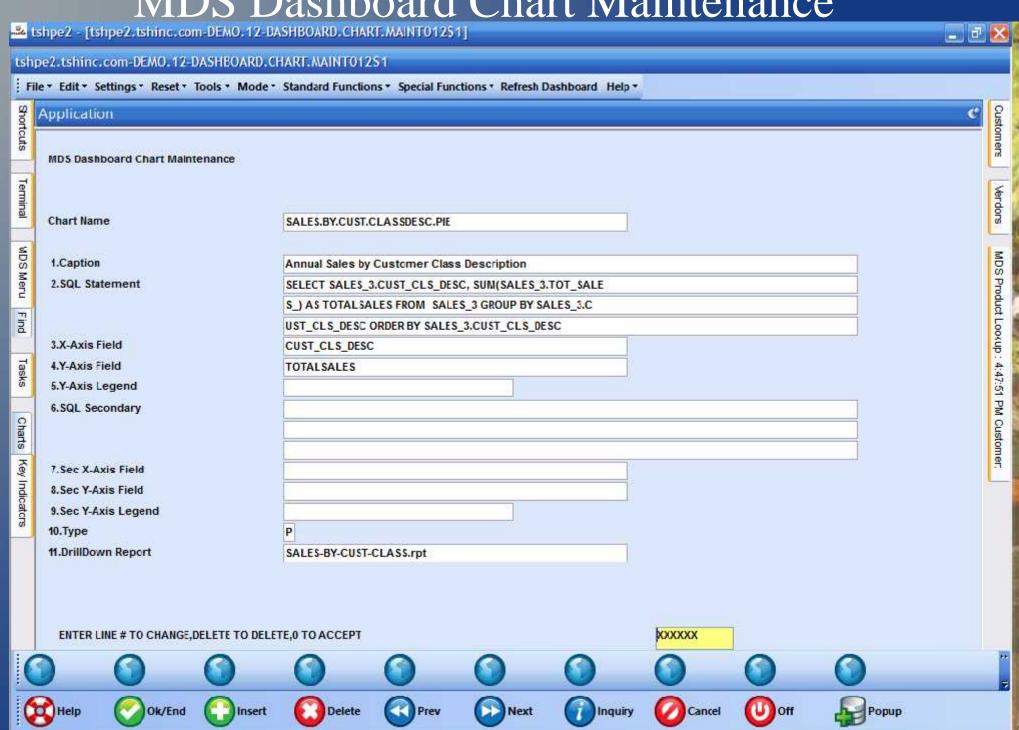

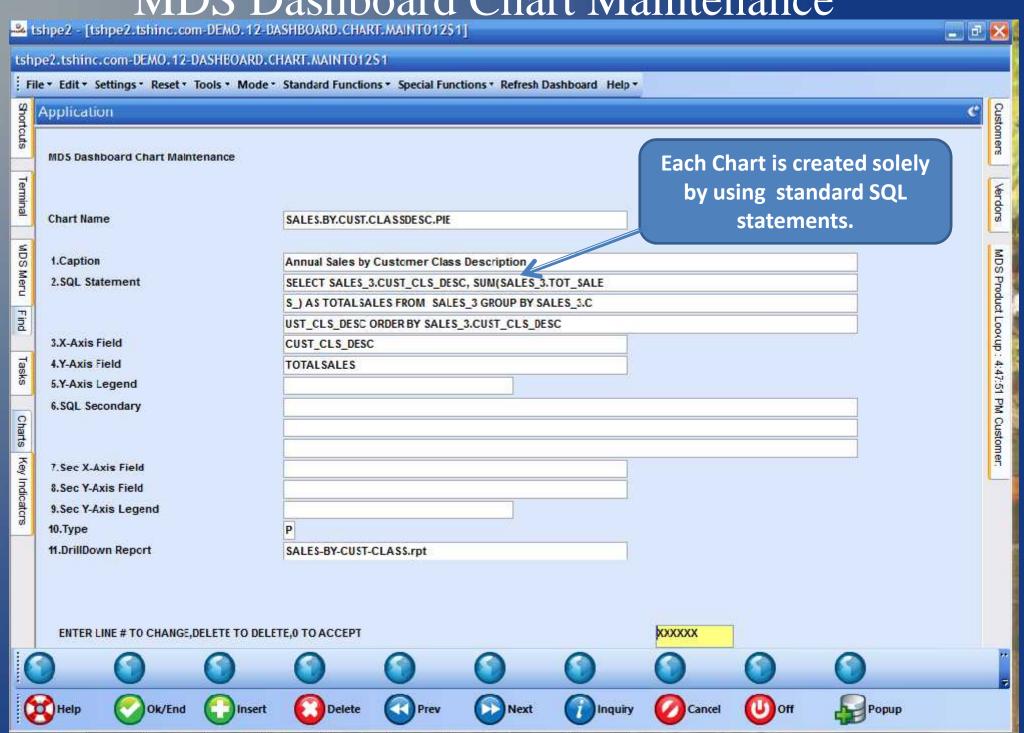

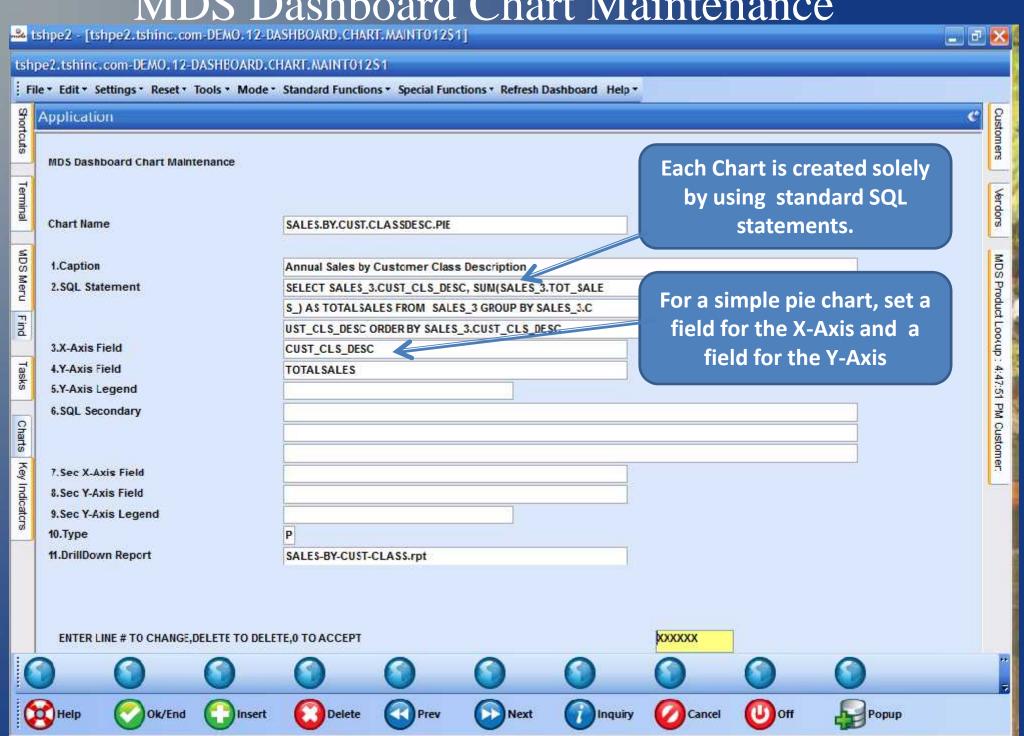

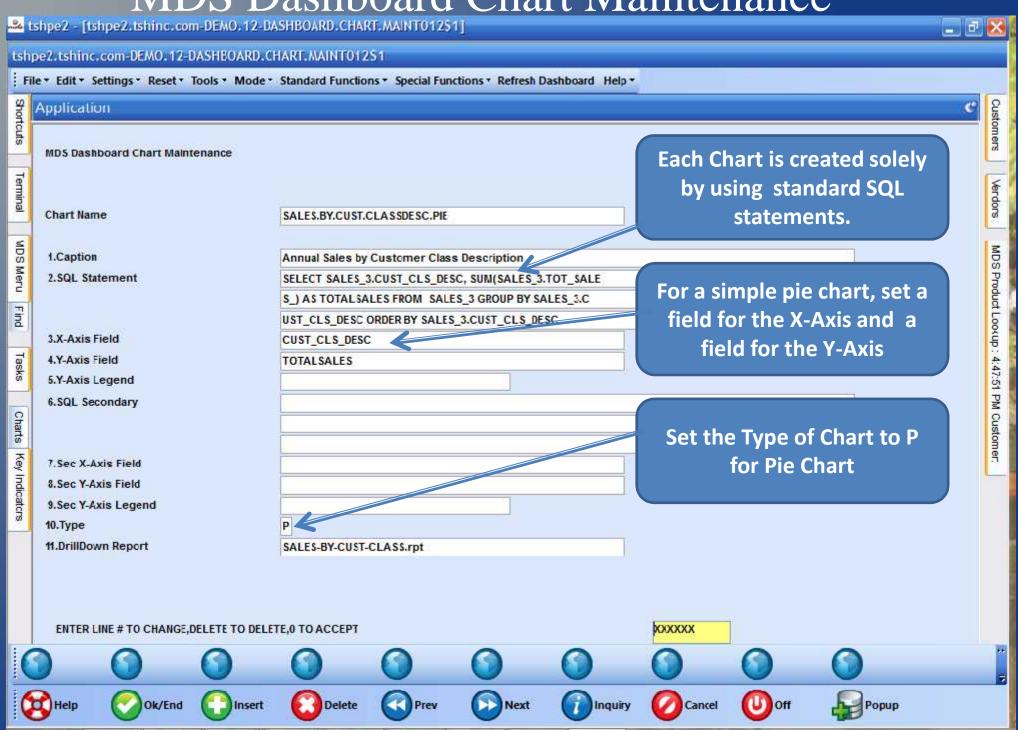

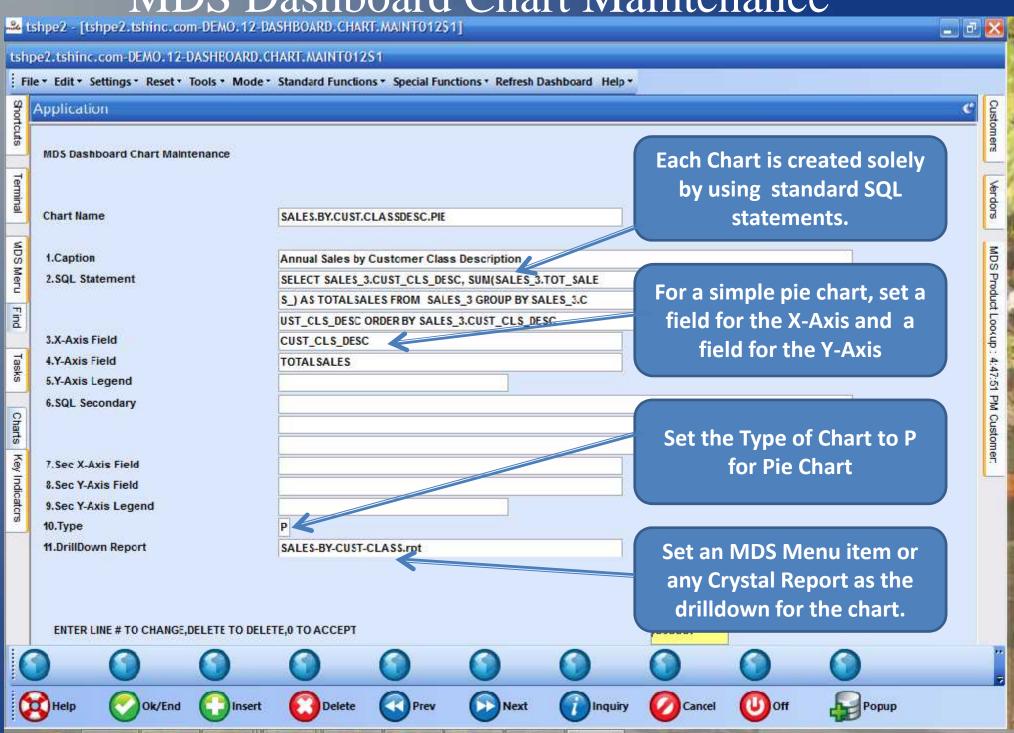

# MDS Dashboard – Charts made Easy!

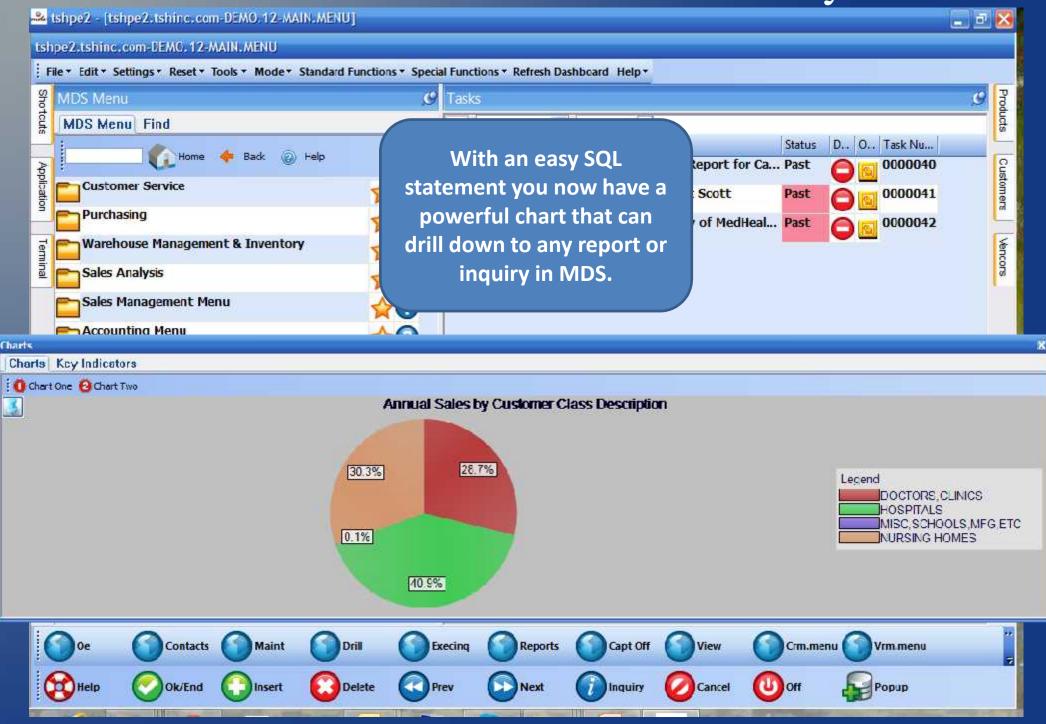

### MDS Dashboard – Charts made Easy!

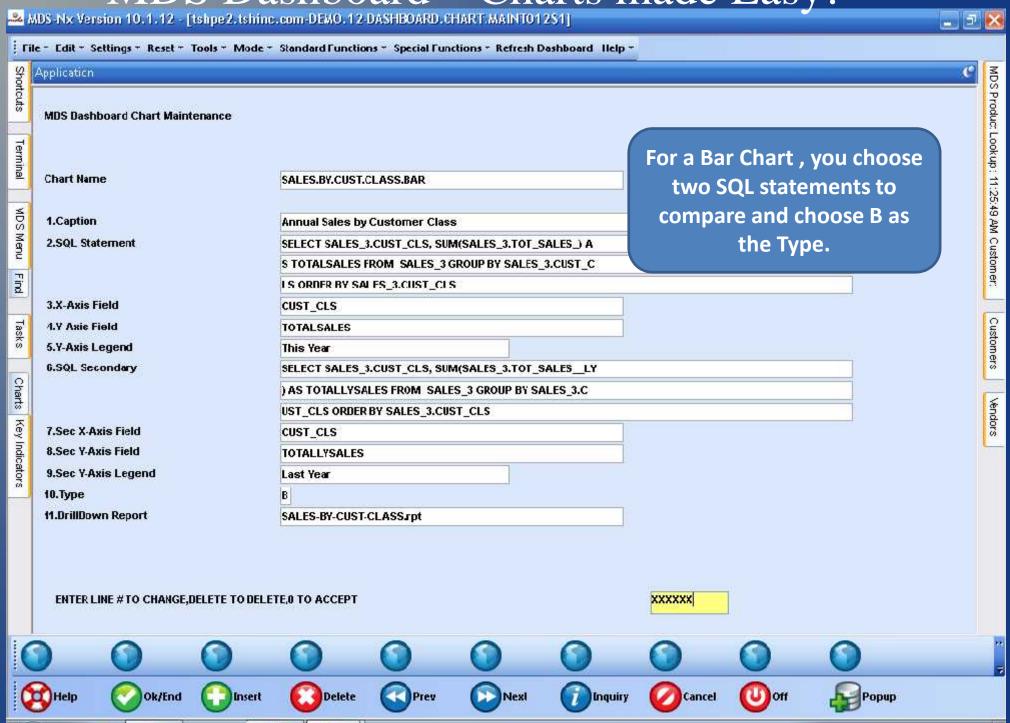

#### MDS Dashboard – Add a Chart

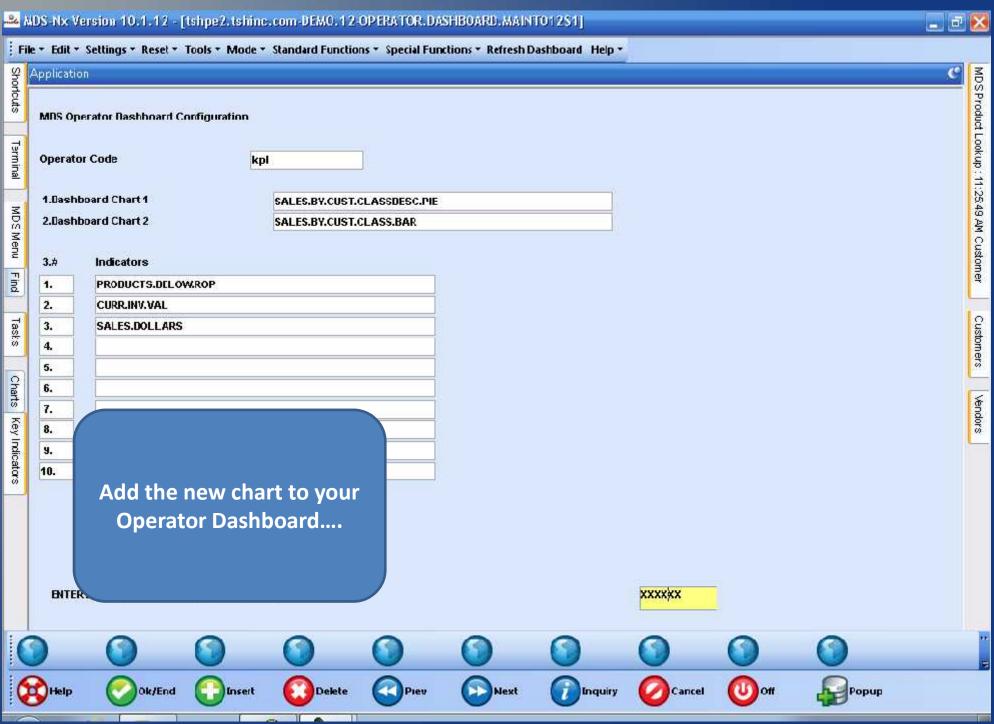

#### MDS Dashboard – Add a Chart

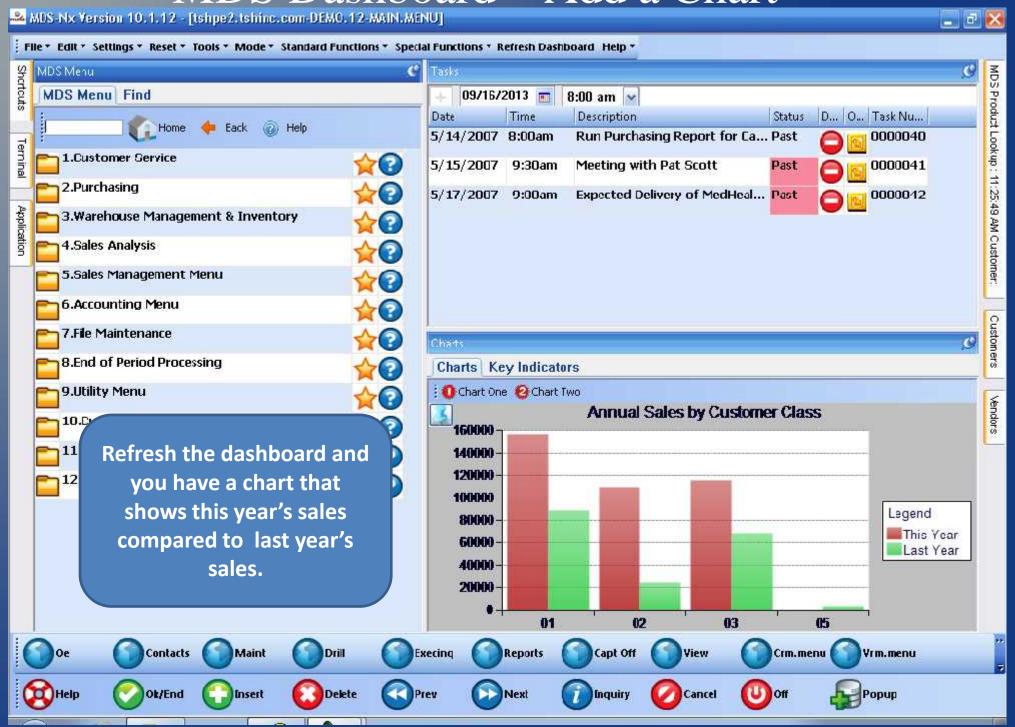

#### MDS Dashboard – Your KEY to Success

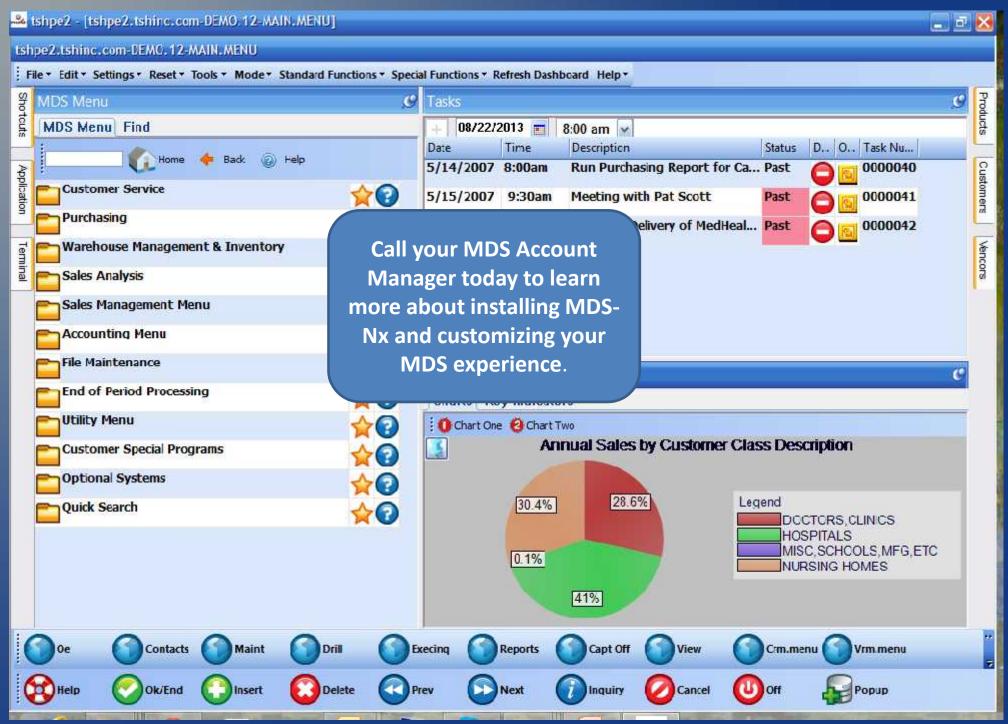